UNIVERSIDADE TECNOLÓGICA FEDERAL DO PARANÁ DEPARTAMENTO DE CIÊNCIAS CONTÁBEIS CURSO DE CIÊNCIAS CONTÁBEIS

DAIANA PAULA DARÓS

# **PLANEJAMENTO TRIBUTÁRIO: UM ESTUDO DE CASO APLICADO A UMA EMPRESA DOS SETORES DE REPRESENTAÇÃO COMERCIAL E TRANSPORTE RODOVIÁRIO DE CARGA**

TRABALHO DE CONCLUSÃO DE CURSO

PATO BRANCO 2015

DAIANA PAULA DARÓS

# **PLANEJAMENTO TRIBUTÁRIO: UM ESTUDO DE CASO APLICADO A UMA EMPRESA DOS SETORES DE REPRESENTAÇÃO COMERCIAL E TRANSPORTE RODOVIÁRIO DE CARGA**

Trabalho de Conclusão de Curso de graduação, apresentado como requisito parcial à obtenção do título Bacharel em Ciências Contábeis, do Departamento de Ciências Contábeis, da Universidade Tecnológica Federal do Paraná – Campus Pato Branco.

Orientador: Prof. Vanilton Polli Coorientadora: Prof. Marivânia Rufato da Silva

PATO BRANCO 2015

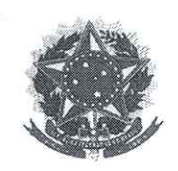

Universidade Tecnológica Federal do Paraná Campus Pato Branco Curso de Ciências Contábeis Coordenação de Trabalho de Conclusão de Curso

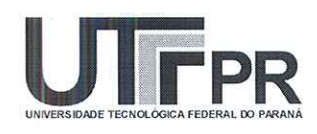

### **TERMO DE APROVAÇÃO**

Titulo do Trabalho de Conclusão de Curso

#### Planejamento Tributário: um estudo de caso aplicado a uma empresa dos setores de representação comercial e transporte rodoviário de carga

Nome do Aluno: Daiana Paula Daros

Este Trabalho de Conclusão de Curso foi apresentado às 20 horas e 30 minutos, no dia 29 de setembro de 2015 como requisito parcial para obtenção do Titulo de Bacharel em Ciências Contábeis, do Departamento de Ciências Contábeis -DACON, no Curso de Ciências Contábeis da Universidade Tecnológica Federal do Paraná. A candidata foi arguida pela Banca Examinadora, composta pelos professores abaixo assinados. Após deliberação, a Banca Examinadora considerou APROVADO o trabalho

(aprovado, aprovado com restrições, ou reprovado).

Prof. Vanilton Polli Orientador

Prof. Oldair Roberto Giasson **Avaliador - UTFPR** 

Prof. Luiz Fernande Casagrande Avahador UTFPR

### **AGRADECIMENTOS**

Agradeço primeiramente a Deus pelo dom da vida, por me proteger e dar saúde, por me abençoar e permitir que tudo isso acontecesse.

A minha família, em especial ao meu pai Claudio Luiz Darós e minha mãe Ivânia F. Deon Darós, pelo amor e carinho dedicados a mim. Por estarem sempre ao meu lado me apoiando, dando conselhos e incentivando para nunca desistir dos meus sonhos. Agradeço imensamente por tudo que fazem por mim, são meus exemplos de vida, pessoas honestas e batalhadoras que sempre fizeram o possível para me proporcionar chegar onde estou e ser quem sou hoje.

Ao meu namorado, melhor amigo e companheiro de todas as horas, Anderson Bertoldo, por toda paciência, compreensão, carinho e amor. Por sempre de uma forma especial me dar à força e a coragem para seguir em frente.

Ao meu orientador e a todos os professores pelo ensinamento e dedicação durante estes quatro anos. Em especial à Professora Marivânia Rufato da Silva, que dedicou seu tempo e compartilhou de suas experiências comigo durante as orientações, vou ser eternamente grata pela ajuda que recebi, pois sem você não teria conseguido chegar tão longe.

Agradeço também a uma amiga em especial, que foi peça chave dessa caminhada, Andressa, muito obrigada pelo carinho, por dedicar seu tempo a mim, pela ajuda e pelos conselhos.

A todos os colegas de graduação, em especial aos amigos mais próximos Diego e Juliana. E de uma maneira ainda mais especial às minhas grandes amigas Débora Tais Atz e Stephanie Maria Kehl, vocês foram muito importantes durante toda esta caminhada, foram muitos momentos compartilhados, entre risos, brincadeiras, desabafos e choros, muitos trabalhos e provas. As levarei sempre no meu coração.

Enfim, agradeço a todos que de alguma forma contribuíram e fizeram parte desta etapa da minha vida.

DAROS, Daiana Paula. **Planejamento Tributário: um estudo de caso aplicado a uma empresa dos setores de Representação Comercial e Transporte Rodoviário de Carga**. 2015. 75 f. Trabalho de Conclusão de Curso – Universidade Tecnológica Federal do Paraná. Pato Branco, 2015.

### **RESUMO**

Diante da alta carga tributária imposta às empresas e a necessidade das mesmas continuarem competitivas no mercado, buscam-se alternativas para reduzir os gastos tributários. Dentre as alternativas está o planejamento tributário, que consiste em um conjunto de medidas contínuas capazes de possibilitar a economia de tributos, sem infringir a legislação. Essas medidas ocorrem anteriormente à realização do fato gerador e também podem ser chamadas de Elisão fiscal. Neste contexto, da necessidade e importância da aplicação de um planejamento tributário, o presente trabalho buscou através do seu objetivo geral, identificar como reduzir os gastos tributários por meio do planejamento tributário em uma empresa que atua nos setores de representação comercial e transporte rodoviário de carga no município de Pato Branco no estado do Paraná. Para atender ao objetivo geral foi realizada uma pesquisa de caráter exploratório, qualitativo e documental, com aplicação por meio de um estudo de caso. Através da utilização dos dados do Balanço Patrimonial e da Demonstração do Resultado do Exercício disponibilizados pela empresa foram realizados os cálculos que buscaram identificar qual regime de tributação proporciona maior redução dos gastos tributários e também se a possibilidade de separar as duas atividades em empresas distintas traria uma maior economia tributária para a empresa. Deste modo chegou-se aos seguintes resultados: (i) O regime de tributação que proporciona uma maior economia tributária para a empresa é o Lucro Presumido; e (ii) A separação das atividades em empresas distintas proporciona uma maior economia tributária para a empresa , pois a atividade de Transportes enquadrada no regime de tributação do Simples Nacional e a Atividade de Representação Comercial enquadrada no regime de tributação com base no Lucro Presumido acumulam um montante de tributos a recolher menor que a empresa com as duas atividades optando pelo regime do Lucro Presumido.

Palavras-chave: Planejamento Tributário. Regimes de Tributação. Elisão Fiscal.

DAROS, Daiana Paula. **Tributary Planning: a case study applied to a company of Commercial Representation sectors and Road freight**. 2015. 75 f. Trabalho de Conclusão de Curso – Universidade Tecnológica Federal do Paraná. Pato Branco, 2015.

### **ABSTRACT**

Faced with the high tax burden on businesses and the need for them remain competitive in the market, them have been seeking for alternatives to reduce tax expenditures. Among the alternatives: tax planning is one of them, which consists in a set of continuous measures to enable the economy of taxes, without breaking the law. These measures take place prior to realization realization of taxable event and the which can also be called Tax Elision. In this context, the necessity and importance of implementing a tributary planning, the present study sought through its general objective and purpose, identify how to reduce tax expenditures through tax planningin a company that operates in the sectors of commercial representation and road freight in the city of Pato Branco in the state of Paraná. To meet the overall objective conducted was an exploratory survey, qualitative and documentary, with application througha case study. Using the patrimonial balance sheet data and the Income Statement provided by the company, were performed calculations that sought to identify which tax regime provides greater reduction in tax expenditures and alsoif the possibility of separating the two activities into separate companies would bring greater tax savings to the company. Thus it came to the following results: (i) The taxation regime that provides greater tax savings for the company is the presumed income; and (ii) The separation of activities in different companies provides greater tax savings for the company, since the transport activity framed in the Simple National tax regime and and Commercial Representation of activity framed in the taxation system based on presumed income, which accumulate an amount of taxes payable less than the company with the two activitiesopting for the presumed income regime.

**Keywords:** Tributary Planning. Taxation schemes. Tax Elision.

## **LISTA DE FIGURAS**

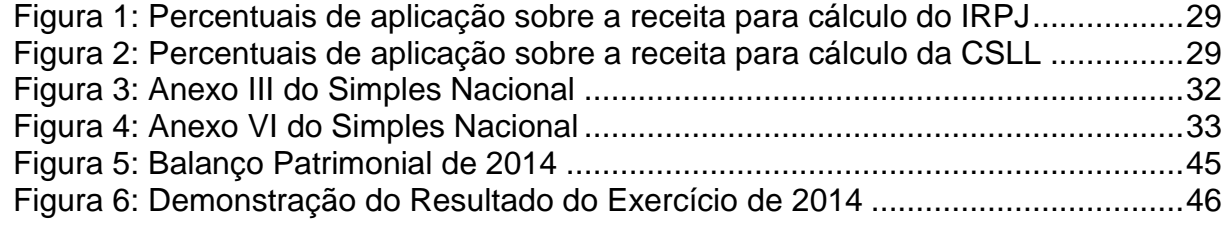

# **LISTA DE GRÁFICOS**

[Gráfico 1: Comparação dos gastos tributários por cada regime de Tributação.........59](#page--1-6)

## **LISTA DE TABELAS**

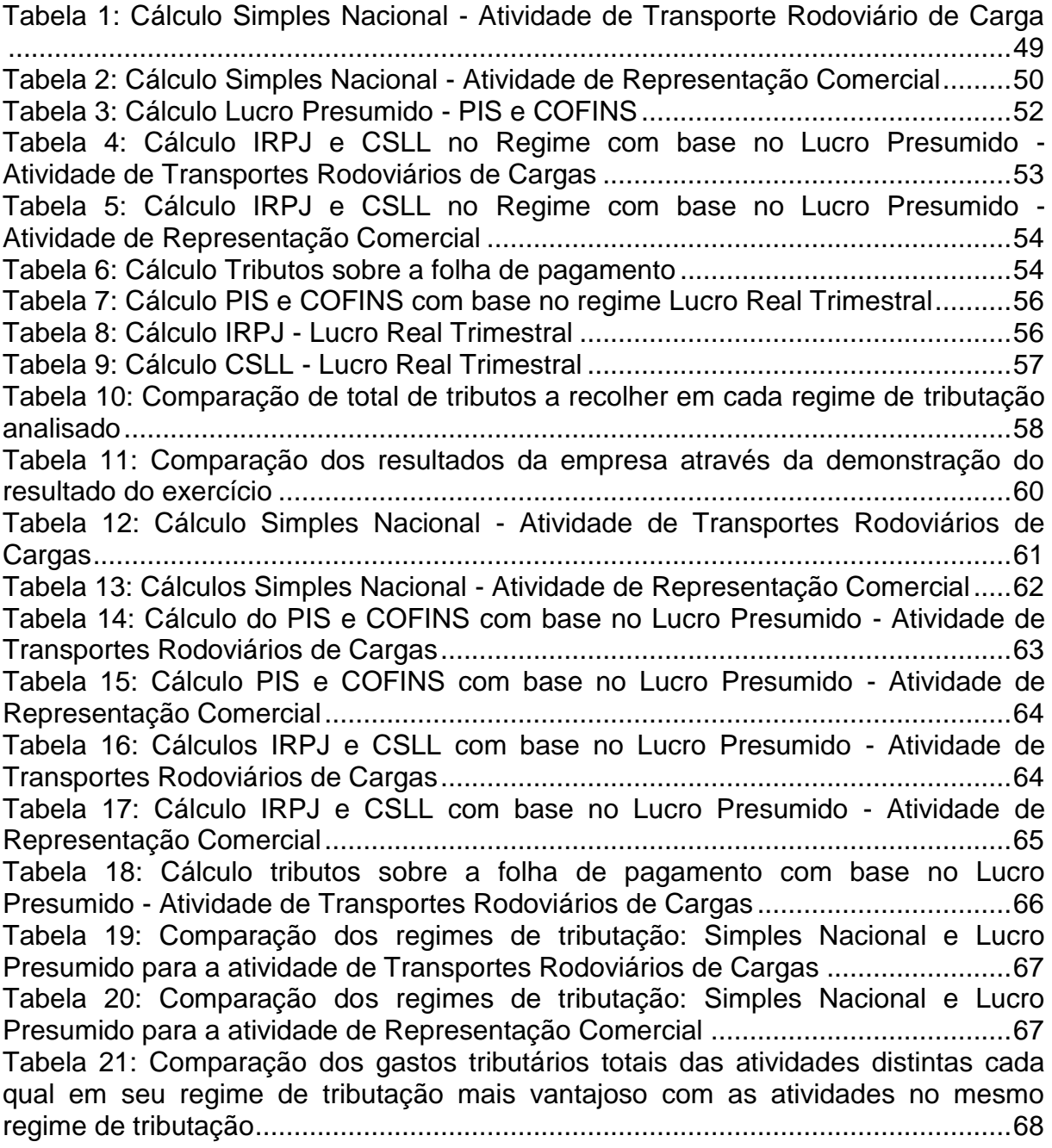

## **LISTA DE SIGLAS**

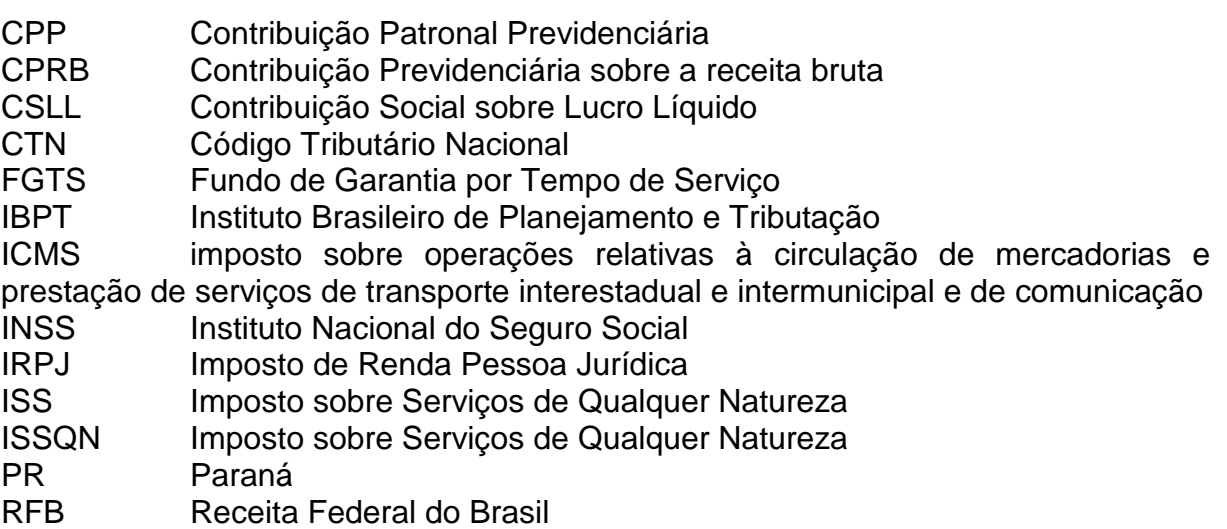

# **LISTA DE ACRÔNIMOS**

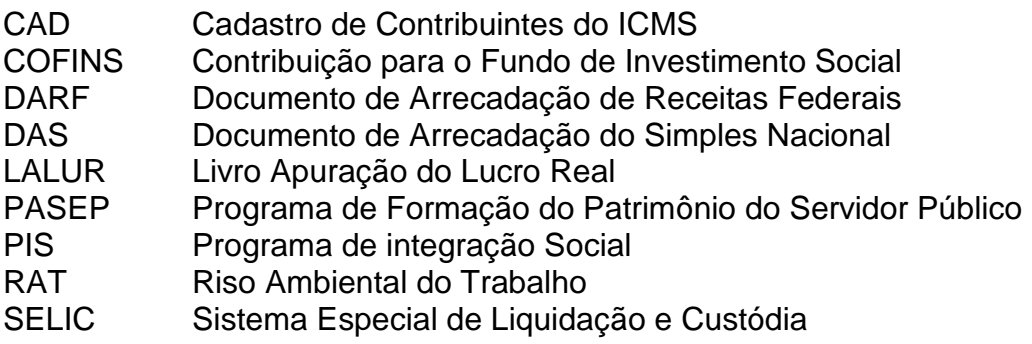

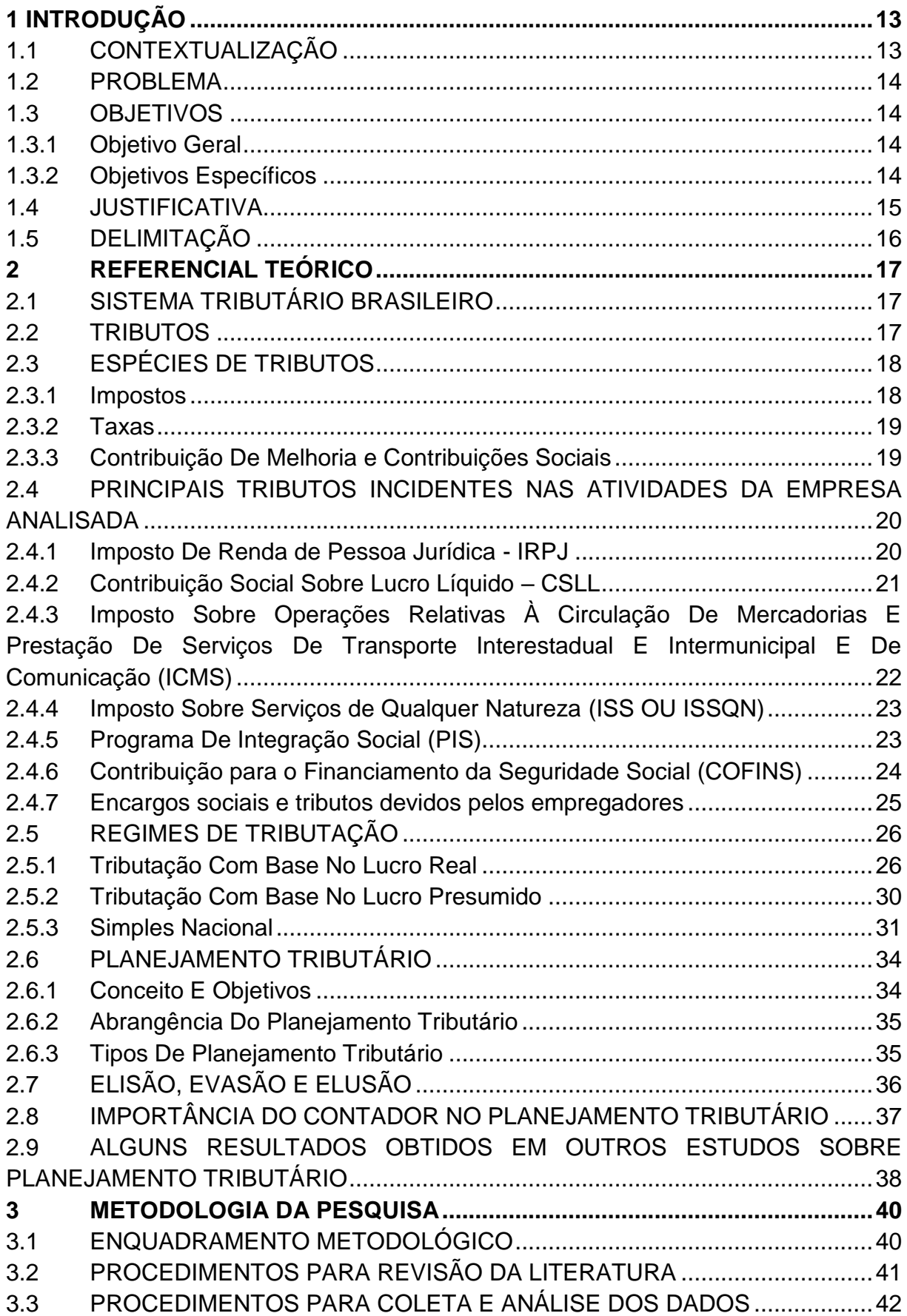

# **SUMÁRIO**

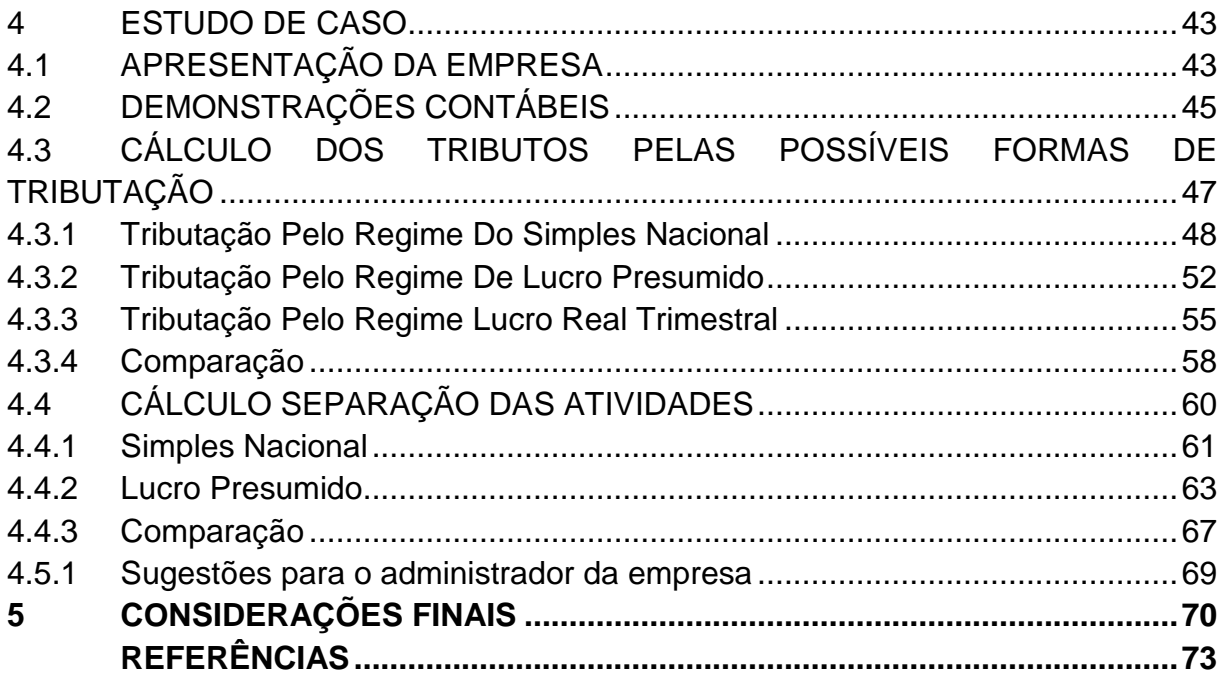

### **1 INTRODUÇÃO**

O capítulo da introdução irá abordar: (i) A contextualização; (ii) O problema de pesquisa; (iii) O objetivo geral; (iv) Os objetivos específicos; (v) A justificativa e, (vi) A delimitação da pesquisa.

### 1.1CONTEXTUALIZAÇÃO

O Brasil tem um sistema tributário complexo, que traz consigo diversos problemas de execução e dificuldades em interpretá-lo. Além disso, é comum ouvirse que a carga tributária brasileira é elevada, e quando é comparada com a de outros países não ficam dúvidas (FABRETTI, 2013).

E é nesse contexto, que se entende e prioriza a necessidade tanto econômica quanto financeira, das empresas possuírem uma boa administração tributária. E na busca de reduzir os seus custos é indispensável utilizar das alternativas que a legislação brasileira nos permite (SUZETE, 2012).

Dentre estas possibilidades, está o planejamento tributário, que consiste em um conjunto de medidas contínuas capazes de possibilitar economia de tributos, sem infringir a legislação. Essas medidas ocorrem antes da realização do fato gerador e também pode ser chamada de Elisão fiscal (OLIVEIRA, 2009).

O planejamento tributário possibilita alternativas de economia de tributos que devem ser analisadas e aplicadas conforme a necessidade de cada empresa, dentre elas pode-se mencionar a identificação de qual regime de tributação melhor se enquadra para uma determinada empresa, como evitar ou retardar o pagamento dos tributos, reduzir o montante, alíquota ou base de cálculo do tributo, dentre outras alternativas (FABRETTI, 2013).

Além de complexo o sistema tributário brasileiro é constantemente modificado e para tanto, torna-se indispensável que para as empresas continuarem crescendo e acompanhando o mercado, seus responsáveis e os contadores estejam atualizados (OLIVEIRA, 2009).

Dentre as últimas atualizações, está a alteração da Lei Complementar 123 pela Lei Complementar 147 de 7 de agosto de 2014, que passou a permitir à algumas atividades a possibilidade de optar pelo regime de tributação Simples Nacional. Entre essas atividades, está a de representação comercial, a qual faz parte da empresa analisada neste trabalho (GARCIA, 2015).

E é neste contexto que o planejamento tributário vem auxiliar, possibilitando através de seus cálculos, demonstrar em qual regime de tributação a empresa analisada terá uma maior redução da carga tributária (LIZOTE, 2009).

### 1.2PROBLEMA

Com base no contexto apresentado, define-se como problema de pesquisa: como reduzir os gastos tributários por meio do planejamento tributário em uma empresa que atua nos setores de Representação Comercial e Transporte Rodoviário de Carga no município de Pato Branco – PR?

### 1.3OBJETIVOS

#### 1.3.1 Objetivo Geral

O objetivo geral deste trabalho consiste em identificar como reduzir os gastos tributários por meio do planejamento tributário em uma empresa que atua nos setores de representação comercial e transporte rodoviário de carga no município de Pato Branco – PR.

#### 1.3.2 Objetivos Específicos

A fim de atingir o objetivo geral proposto, têm-se como objetivos específicos os seguintes:

- (i) Calcular os gastos tributários da empresa com base nas informações e controles da contabilidade;
- (ii) Analisar qual regime de tributação proporciona maior redução nos gastos tributários da empresa;
- (iii) Estudar se a possibilidade de separação das duas atividades da empresa em duas empresas distintas proporciona uma redução dos gastos tributários;
- (iv) Mostrar através do planejamento tributário, como a empresa pode reduzir seus gastos com tributos e melhorar seus resultados;

### 1.4JUSTIFICATIVA

Para as empresas é importante reduzir seus custos e despesas para conseguir acompanhar a economia e estar sempre competindo no mercado.

Quando a redução trata-se de tributos, o profissional que está mais habilitado para auxiliar as empresas, é o contador. Este tem a capacidade de elaborar e analisar o planejamento tributário dentro dos princípios contábeis e legislação vigente, com o intuito de sempre trazer mais economia, maiores informações para tomada de decisões dos sócios e visar o maior lucro para as empresas.

A atividade de representação comercial, a partir de 2015, pode optar também pelo regime de tributação Simples Nacional, conforme as alterações da Lei Complementar 147/2014.

Justifica-se assim, a importância de analisar qual regime de tributação se torna mais viável economicamente para esta empresa, diante das mudanças que ocorreram. Visto que antes as possibilidades eram apenas lucro presumido ou lucro real.

Diante disso, destaca-se a contribuição teórica deste estudo, que consiste em apresentar conceitos importantes que servem para um melhor entendimento do processo do planejamento tributário, do sistema tributário e da carga tributária brasileira, e estes podem ser utilizados para elaboração de material didático para disciplinas relacionadas à contabilidade tributária.

Quanto à contribuição prática desse estudo se destaca a contribuição para a empresa analisada e para outras empresas, pois o estudo possibilita um auxílio no momento de escolher o regime de tributação que proporciona maior econômica nos gastos tributários, tendo em vista sempre diminuir a carga tributária e otimizar os resultados.

### 1.5DELIMITAÇÃO

O estudo será realizado em uma empresa do município de Pato Branco, no Estado do Paraná, cuja atividade principal é representação comercial e a atividade secundária é o transporte rodoviário de carga. O trabalho limita-se a aplicar um planejamento tributário, buscando identificar qual regime de tributação é mais adequado, tendo em vista, buscar a redução da carga tributária e economia financeira para a empresa analisada. Além de também estudar a possibilidade de separação dessas duas atividades em empresas distintas, buscando identificar se traria uma maior economia nos gastos tributários da empresa.

### 2 **REFERENCIAL TEÓRICO**

Neste capítulo apresenta-se o referencial teórico onde se dá a fundamentação sobre: (i) o Sistema Tributário Nacional; (ii) a definição e conceituação dos tributos destacando suas espécies e os principais tributos incidentes nas atividades da empresa analisada; (iii) a conceituação dos regimes de tributação; (iv) a conceituação e destaque da importância do planejamento tributário e do contador e, (v) os resultados obtidos em outros estudos sobre planejamento tributário.

### 2.1SISTEMA TRIBUTÁRIO BRASILEIRO

O sistema tributário brasileiro está construído de acordo com o modelo econômico adotado na Constituição Federal de 1988. Seu conceito é definido por Carvalho (2001), como o conjunto de leis e princípios que estabelecem uma série de tributos, os quais servirão para viabilizar os fins sociais, econômicos e políticos do Estado.

A constituição, em seu art. 5º, inciso XXII, destaca que é direito fundamental da união gerir, usar, gozar e dispor do que é seu. Desde que se limite pelo direito de cada um, seja empresa ou pessoa física (Castro, 2011, pg.15).

Para Oliveira (2011), a existência do sistema tributário estará sempre vinculada à cobrança de tributos, os quais estão de acordo com as normas que os regulamentam e com os princípios básicos da Constituição Federal, limitando assim, o poder do estado de tributar livremente.

### 2.2TRIBUTOS

Conforme a transcrição do artigo 3<sup>º</sup> do Código Tributário Nacional – CTN (Lei n<sup>0</sup> 5.172/66), "Tributo é toda prestação pecuniária compulsória, em moeda ou cujo

valor nela se possa exprimir, que não constitua sanção por ato ilícito, instituída em lei e cobrada mediante atividade administrativa plenamente vinculada".

Segundo Gomes (2011), para melhor entendimento sobre a definição de tributo, é possível decompor sua definição nas seguintes características:

- Prestação pecuniária: Significa que o tributo dever ser pago em unidades de moeda corrente;
- Compulsória: Obrigação independente da vontade do contribuinte;
- Em moeda ou cujo valor se possa exprimir: os tributos são expressos em moeda corrente nacional ou por meio de indexadores;
- Que não constitua sanção ou ato ilícito: o pagamento de tributo não decorre de infração de determinada norma ou descumprimento da lei;
- Instituída em lei: só existe a obrigação de pagar o tributo se uma norma jurídica com força de lei estabelecer essa obrigação;
- Cobrada mediante atividade administrativa plenamente vinculada: a lei já estabelece todos os passos a serem seguidos, por isso a autoridade não possui liberdade para escolher a melhor oportunidade de cobrar tributo.

Após essa conceituação e apresentação das características dos tributos é necessário descrever quais são suas espécies.

### 2.3ESPÉCIES DE TRIBUTOS

No que se refere às espécies de tributos, o sistema tributário nacional está estruturado de forma a permitir ao Estado a cobrança de impostos, taxas, contribuições de melhoria e contribuições sociais.

### 2.3.1 Impostos

O Código Tributário Nacional em seu Art. 16 descreve Imposto como "O tributo cuja obrigação principal tem por fato gerador uma situação independente de qualquer atividade estatal específica relativa ao contribuinte".

O Imposto é de competência privada, e atribuída pela Constituição Federal, portanto é de competência exclusiva da União, dos estados, do Distrito Federal e dos municípios (Artigo 153 a 155 da Constituição Federal).

Pode-se citar como exemplo de Imposto, o IRPJ (Imposto de Renda – Pessoa Jurídica) que incide sobre a renda, o ICMS (Imposto sobre Circulação de Mercadorias e Serviços) e o ISSQN (Imposto sobre Serviços de qualquer Natureza) que são pagos pelo consumidor.

### 2.3.2 Taxas

A Taxa é definida no Artigo nº 77 do Código Tributário Nacional e têm como fato gerador o exercício regular do poder de polícia, ou a utilização, efetiva ou potencial, de serviço público específico e divisível, prestado ao contribuinte ou posto à sua disposição. Conforme, parágrafo único do mesmo artigo, a taxa não pode ter base de cálculo ou fato gerador idênticos aos que correspondam a imposto nem ser calculada em função do capital das empresas.

Para Gomes (2011, pag. 5), as taxas estão vinculadas à utilização efetiva ou potencial por parte do contribuinte, de serviços públicos específicos e divisíveis.

Em outras palavras, o pagamento de alguma taxa gera a prestação de um serviço público. Como por exemplo, com o pagamento de uma taxa de coleta de lixo têm-se uma prestação de serviço de coleta de lixo, assim como o pagamento de taxa de alvará gera a liberação do alvará de funcionamento.

#### 2.3.3 Contribuição De Melhoria e Contribuições Sociais

Conforme Art. 81 do Código Tributário Nacional, a contribuição de melhoria é instituída para fazer face ao custo de obras públicas de que decorra valorização imobiliária, tendo como limite total a despesa realizada e como limite individual o acréscimo de valor que da obra resultar para cada imóvel beneficiado.

Essa contribuição que o Estado exige, diretamente em função de uma obra pública, nas poucas vezes que foi tentado cobrá-la, ocorreu de maneira ilegal na prática, e portando é raramente cobrada (Fabretti, 2009, pg. 107).

Por outro lado, com a edição da Constituição Federal de 1988 surgiu às contribuições sociais, que foram instituídas pelo art. 195. Segundo Oliveira (2009), essas contribuições sociais instituídas têm como base os lucros das sociedades, as folhas de pagamento dos empregados e o faturamento das empresas.

Atualmente, são subdivididas em contribuições ao Instituto Nacional do Seguro Social (INSS), Contribuição ao Programa de Integração Social e ao Programa de Formação do Patrimônio do Servidor Público (PIS/PASEP), Contribuição Social sobre o Lucro Líquido (CSLL) e Contribuição para o fundo de investimento Social (COFINS) e a contribuição para o FGTS (Fundo de Garantia por Tempo de Serviço).

### 2.4PRINCIPAIS TRIBUTOS INCIDENTES NAS ATIVIDADES DA EMPRESA ANALISADA

Após a conceituação dos tributos existentes, é importante identificar e conceituar os principais tributos incidentes nas atividades da empresa analisada, para um melhor entendimento dos cálculos desse estudo de caso.

2.4.1 Imposto De Renda de Pessoa Jurídica - IRPJ

Conforme determina o art. 43 do Código Tributário Nacional, a competência do Imposto de renda é da União, e é cobrado sobre a renda e proventos de qualquer natureza. Em outras palavras, é um tributo que obriga cada pessoa ou empresa a destinar um determinado percentual de sua renda para o governo (Oliveira, 2011, pag. 168).

O fato gerador do Imposto de Renda é aquisição da disponibilidade econômica ou jurídica de renda e de proventos de qualquer natureza, de acordo com o art. 43 do CTN.

No caso das pessoas jurídicas a alíquota a ser utilizada é sempre 15%, e mais um adicional de 10% caso a base de cálculo ultrapasse o limite mensal de R\$20.000,00. Apenas as bases de cálculos que são diferentes, pois são de acordo com cada regime de tributação (Oliveira, 2011, pag. 170).

Para empresas com base no Lucro Presumido, as bases de cálculo são obtidas através da aplicação de percentuais sobre o faturamento da empresa, que servem como uma presunção do lucro que a empresa teria. Já no caso das empresas com base no Lucro Real, as bases de cálculo são obtidas por meio do LALUR (Livro de apuração do Lucro Real), onde utiliza-se o lucro contábil mais possíveis adições, menos as exclusões e menos as compensações para se chegar ao "lucro real" da empresa, ou seja, à base de cálculo (Oliveira, 2011, pag. 171).

2.4.2 Contribuição Social Sobre Lucro Líquido – CSLL

A Contribuição Social sobre o Lucro Líquido foi instituída pela Lei nº 7.689/88, é uma contribuição cuja competência é da União. E seus contribuintes são as pessoas jurídicas e as equiparadas pela legislação do Imposto de Renda (Oliveira, 2011, pag. 189).

Segundo Oliveira (2011) o fato gerador desta contribuição é a obtenção de lucro no exercício. E a alíquota a ser aplicada é normalmente 9%, exceto para instituições financeiras que se aplicam 8%.

Do mesmo modo que o Imposto de Renda a CSLL tem sua base de cálculo definida de acordo com cada regime de tributação. Para empresas com base no Lucro Presumido, as bases de cálculo são obtidas através da aplicação de percentuais sobre o faturamento da empresa, que servem como uma presunção do lucro que a empresa teria. Já no caso das empresas com base no Lucro Real, as bases de cálculo são obtidas por meio do LALUR (Livro de apuração do Lucro Real), onde utiliza-se o lucro contábil mais possíveis adições, menos as exclusões e menos as compensações para se chegar ao "lucro real" da empresa, ou seja, à base de cálculo (Oliveira, 2011, pag. 171).

2.4.3 Imposto Sobre Operações Relativas À Circulação De Mercadorias E Prestação De Serviços De Transporte Interestadual E Intermunicipal E De Comunicação (ICMS)

Segundo o art. 155 da Constituição Federal de 1988, o imposto sobre operações relativas à Circulação de Mercadorias e Prestação de Serviços de Transporte Interestadual e Intermunicipal e de Comunicação (ICMS) é um imposto estadual, ou seja, somente os Governos dos Estados e Distrito Federal é quem tem competência para instituí-lo.

Este imposto é regulamentado, em suas normas gerais, pela Lei Complementar nº 87/96 e pelos Convênios firmados entre os Estados. Cada estado possui sua regulamentação específica, que segue os termos das normas gerais (Oliveira, 2011, pag. 55).

O Regulamento do ICMS utilizado neste trabalho é o do estado do Paraná, pois é onde está localizada a empresa analisada. Este regulamento foi aprovado pelo Decreto nº 6.080 de 2012 e está atualizado atualmente até o Decreto nº 2.259 de 2015.

Segundo art. 5 do Regulamento do ICMS/PR o fato gerador do imposto é a simples movimentação de saída da mercadoria, em outras palavras, não depende do resultado financeiro, de lucro ou qualquer recebimento por parte do contribuinte, e sim somente a circulação da mercadoria (Oliveira, 2011, pag. 56).

A base de cálculo deste imposto, segundo art. 13 da Lei Complementar nº 87/96, é em regra geral, o preço de venda da mercadoria. Porém, por existir diversas possibilidades de transações e de variáveis fiscais, como por exemplo, transferência de mercadorias, substituição tributária ou inclusão de frete na Nota Fiscal, a base cálculo pode ser composta de outros valores (Oliveira, 2011, pag. 59).

Segundo Oliveira (2011) o ICMS é um tributo com múltiplas hipóteses de incidência, e devido a isto a base de cálculo, alíquota, local da operação ou prestação de serviço e fato gerador são diferentes dependendo de cada tipo de operação ou prestação. Por isto da necessidade de estar tudo estabelecido em lei estadual.

Dentre as tantas particularidades da legislação do Estado quanto ao ICMS, cabe ressaltar uma em particular, pois está ligada a apuração do imposto para a atividade de Transportes, a qual será calculada mais adiante neste trabalho.

Conforme item 130 do anexo I do Regulamento do ICMS/PR, a prestação de serviço de transporte intermunicipal de cargas, que tenha início e término no território paranaense e cujo tomador de serviço seja contribuinte do imposto inscrito no CAD/ICMS do Paraná está isenta do recolhimento do imposto.

2.4.4 Imposto Sobre Serviços de Qualquer Natureza (ISS OU ISSQN)

O imposto sobre Serviços de Qualquer Natureza (ISS ou ISSQN) é um tributo de competência dos municípios e do Distrito Federal, que incide sobre os serviços prestadores pelas empresas ou por profissionais autônomos (Oliveira, 2011, pag. 104).

O fato gerador do ISS é a prestação de quaisquer serviços previstos na lista anexa à Lei Complementar nº 116/2003, tanto por empresa como por autônomo, com ou sem estabelecimento fixo (Oliveira, 2011, pag. 105).

A base de cálculo é o preço do Serviço, ou seja, a receita bruta sem nenhuma dedução. A alíquota é fixada de acordo com cada município. No caso do município de Pato Branco onde a empresa analisada neste trabalho se localiza, a alíquota utilizada para a atividade de Representação Comercial, é de 2%, conforme item 10.09 do Grupo 10, do anexo I, da Lei Complementar nº 1/98.

É importante mencionar que a alíquota do município que está localizada a empresa, deve ser considerada inclusive nos cálculos do regime de tributação com base no Simples Nacional, quando os anexos do simples tiverem alíquotas de ISS superiores a esta mencionada. Segundo o art. 21 da Lei Complementar nº 34/2009 é necessário realizar uma redução da alíquota do ISS do anexo do Simples Nacional, quando a mesma for superior a aplicada pelo município da empresa.

2.4.5 Programa De Integração Social (PIS)

O Programa de Integração Social (PIS) é uma contribuição social devida sobre o faturamento mensal, segundo a Lei nº 9.718/98, pelas pessoas jurídicas com ou sem fins lucrativos (Oliveira, 2011, pag. 221).

O contribuinte cuja empresa seja tributada pelo Lucro Presumido, utiliza a alíquota de 0,65% de PIS sobre o faturamento. E não têm possibilidade de usar os créditos desse imposto que vier nas notas de entrada da empresa, ou seja, o PIS é cumulativo (Oliveira, 2011, pag. 220).

Já o contribuinte que for tributado pelo Lucro Real, à alíquota passa a ser 1,65% sobre o faturamento. E o PIS é não cumulativo, em outras palavras, significa que a empresa pode utilizar o crédito desse imposto, ou seja, abater do valor a recolher, os valores de PIS que estiverem calculados nos produtos em suas notas de entrada (Oliveira, 2011, pag. 220).

Para as entidades sem fins lucrativos, o PIS é cobrado apenas sobre a folha de pagamento e sua alíquota é de 1% (Oliveira, 2011, pag. 220).

Segundo Fabretti (2009) o recolhimento deste tributo é através de DARF (Documento de Arrecadação da Receita Federal) com seu código específico dependendo de cada regime de tributação. Apenas no caso do Simples Nacional, que o valor referente ao PIS é recolhido juntamente com os demais tributos no DAS (Documento de arrecadação Simples Nacional).

2.4.6 Contribuição para o Financiamento da Seguridade Social (COFINS)

A Contribuição para o Financiamento da Seguridade Social (COFINS) é uma contribuição que tem por objetivo assegurar os direitos relativos à saúde, à previdência e à assistência social que foi instituída pela Lei Complementar nº 70/91 (Oliveira, 2011, pag. 213).

Segundo o art. 1º da LC nº 70/91, a COFINS é devida pelas pessoas jurídicas em geral e a ela equiparada pela legislação do Imposto de Renda. Do mesmo modo que o PIS, sua base de cálculo é o faturamento mensal da empresa (Oliveira, 2011, pag. 214).

O contribuinte cuja empresa seja tributada pelo Lucro Presumido, utiliza a alíquota de 3,00% de COFINS sobre o faturamento. E não têm possibilidade de usar os créditos desse imposto que estiverem destacados nos produtos das notas de entrada da empresa, ou seja, o COFINS é cumulativo (Oliveira, 2011, pag. 214).

Já o contribuinte que for tributado pelo Lucro Real, à alíquota passa a ser 7,6% sobre o faturamento. Entretanto o COFINS é não cumulativo, o que em outras palavras, significa que a empresa pode utilizar como crédito, ou seja, abater do valor a recolher, os valores de COFINS que vier nos produtos em suas notas de entrada (Oliveira, 2011, pag. 215).

Segundo Fabretti (2009) o recolhimento deste tributo, do mesmo modo que o PIS mencionado anteriormente, é através de DARF com seu código específico dependendo do regime de tributação que se enquadra. Apenas no caso do Simples Nacional, que o valor referente ao PIS é recolhido juntamente com os demais tributos no DAS (Documento de arrecadação Simples Nacional).

#### 2.4.7 Encargos sociais e tributos devidos pelos empregadores

Segundo Fabretti (2009), os empregadores contribuem sobre a folha de salários da seguinte maneira:

- a) Para o INSS com 20% sobre a base dos salários de empregados e Pró-Labore;
- b) Para o Risco de Acidente de Trabalho (RAT), dependendo do grau de risco da atividade: 1% para risco considerado leve, 2% para risco considerado médio e 3% para risco grave.

E ainda tem as contribuições para terceiros ou também chamada de outras entidades, que são contribuições para o Sebrae (0,6%), Senai ou Senac (1%), Incra (0,2%), salário-Educação (2,5%), Sesi ou Sesc (1,5%), totalizando assim 5,8% sobre a folha de pagamento (Fabretti, 2009, pag. 171).

Essas contribuições para terceiros podem ser conveniadas com esses órgãos, desde que a própria empresa preste o serviços que seria prestado por eles (Fabretti, 2009, pag. 171).

Entretanto, as contribuições citadas anteriormente não se aplicam para empresas que estão enquadradas no Simples Nacional. A base legal dessa afirmação é o art. 13 e 17 da Lei Complementar nº 123/2013 no caso do RAT e da contribuição devida para outras entidades. E o art. 22 da Lei 8.212/1991 no caso da quota patronal de 20% sobre a base dos salários dos funcionários e do Pró-Labore.

Porém ainda neste caso da contribuição patronal, as empresas optantes pelo regime do Simples Nacional que utilizam os anexos I, II, III e VI, não recolhem o percentual de 20%, entretanto recolhem através do DAS (Documento de Arrecadação do Simples Nacional) a CPP (Contribuição Patronal Previdenciária) que tem variação da alíquota dependendo de cada anexo e da faixa de faturamento de cada anexo.

Além das contribuições citadas anteriormente a Lei nº 12.456/2011 instituiu a Contribuição Previdenciária sobre a Receita Bruta (CPRB), mais conhecida como desoneração da folha de pagamento. Esta contribuição, segundo a legislação substitui a Contribuição Previdenciária Patronal, porém só é aplicada às atividades que constam no art. 4º do Decreto 7.828/2012. Portanto, as empresas optantes dos regimes de tributação com base no Lucro Real ou Presumido que tiverem como atividade principal algumas das atividades listadas no decreto 7.828, deveram recolher a desoneração da folha de pagamento. Na empresa analisada a atividade de transportes está obrigada a recolher a CPRB, porém como é a atividade secundária da empresa, acaba sendo desobrigada de recolher. Já as empresas optantes pelo Simples Nacional, que já fazem o recolhimento da CPP, não precisam recolher a desoneração da folha de pagamento, exceto as que se utilizam os anexos IV e V.

### 2.5REGIMES DE TRIBUTAÇÃO

No início de cada ano as pessoas jurídicas devem optar por um regime de tributação, desde que não haja impedimento as principais opções são o Lucro Real, Lucro Presumido e Simples Nacional.

### 2.5.1 Tributação Com Base No Lucro Real

O lucro real é o lucro líquido apurado na escrituração, transcrito em livro próprio, denominado Livro de Apuração do Lucro Real (LALUR) e ajustado pelas

adições, exclusões e compensações prescritas e autorizadas pela legislação do Imposto de renda (Oliveira, 2009, pg. 101).

O art. 246 do Regulamento do Imposto de Renda define as pessoas jurídicas obrigadas à apuração do IRPJ com base no lucro real:

I - cujo faturamento no ano-calendário anterior seja superior ao limite de R\$ 78.000.000,00 (Setenta e oito milhões de reais) ou proporcional ao número de meses do período, quando inferior a 12 meses;

II - cujas atividades sejam de bancos comerciais, bancos de investimentos, bancos de desenvolvimento, caixas econômicas, sociedades de crédito, financiamento e investimento, sociedades de crédito imobiliário, sociedades corretoras de títulos, valores mobiliários e câmbio, distribuidoras de títulos e valores mobiliários, empresas de arrendamento mercantil, cooperativas de crédito, empresas de seguros privados e de capitalização e entidades de previdência privada aberta;

III - que tiverem lucros, rendimentos ou ganhos de capital oriundos do exterior;

IV - que, autorizadas pela legislação tributária, usufruam de benefícios fiscais relativos à isenção ou redução do imposto;

V - que, no decorrer do ano-calendário, tenham efetuado pagamento mensal pelo regime de estimativa.

VI - que explorem as atividades de prestação cumulativa e contínua de serviços de assessoria creditícia, mercadológica, gestão de crédito, seleção e riscos, administração de contas a pagar e a receber, compras de direitos creditórios resultantes de vendas mercantis a prazo ou de prestação de serviços (*factoring*).

VII - que explorem as atividades de securitização de créditos imobiliários, financeiros e do agronegócio

Com relação ao regime com base no lucro real, as pessoas jurídicas têm duas principais opções de enquadramento, o Lucro Real Trimestral ou Lucro Real Anual com antecipações mensais em bases estimadas (Pêgas. 2005. Pg. 455).

Segundo Pêgas (2005), o Lucro Real Trimestral representa a apuração do lucro a cada trimestre. As apurações são calculadas sobre o valor do lucro real da empresa, que corresponde ao resultado contábil ajustado pelas adições, exclusões e/ou compensações estabelecidas em Lei, que são feitas através do Lalur. Em cada apuração são calculados sobre o lucro ajustado pelo Lalur, o Imposto de Renda Pessoa Jurídica (IRPJ) com alíquota de 15%, mais um adicional de 10% sobre o valor do lucro que exceder R\$60.000,00 por período de apuração, e a Contribuição Sobre Lucro Líquido (CSLL) com alíquota de 9%.

Os valores apurados de IRPJ e CSLL devem ser pagos cada qual, em cota única caso o valor seja inferior a R\$2.000,00, até o último dia útil do mês subsequente ao do encerramento do período de apuração. Entretanto se o valor de cada imposto for superior a R\$ 2.000,00 pode-se dividir o recolhimento de cada trimestre em três cotas iguais e sucessivas, desde que cada quota não seja inferior R\$ 1.000,00 e as quotas sejam acrescidas de juros equivalentes à taxa referencial do Sistema Especial de Liquidação e Custódia (SELIC), (Lei nº 9430 de 1996, art. 5º e 6º).

Quanto à apuração anual, apesar da apuração ser anual a Secretaria da Receita Federal exige das empresas o pagamento através da antecipação mensal. Esta antecipação pode ser feita de duas formas: por estimativa, com base nas receitas, ou através dos balancetes de suspensão ou redução (Pêgas, 2005).

No caso da apuração por estimativa, a base de cálculo do IRPJ e da CSLL, é apurada através de aplicação de percentuais sobre a receita bruta mensal. Estes percentuais variam de acordo com as atividades, e servem como uma presunção do lucro da empresa, conforme art. 15 da lei 9.249 de 1995. Ao cálculo desses dois impostos são acrescidas também as demais receitas como a variação monetária ativa, juros e ganhos de capital.

E ao final de cada ano civil a empresa que optar pelo pagamento mensal por estimativa, está obrigada a levantar o balanço anual para fins de apuração do Lucro Real do Exercício, e caso o valor dos impostos a recolher apurados pelo lalur no final do período for maior que a soma dos pagamentos mensais efetuados durante o ano, é necessário recolher a diferença do IRPJ e CSLL (RECEITA FEDERAL DO BRASIL, 2005).

Segundo a Lei 9.249/1995 os percentuais a serem aplicados para o IRPJ são definidos de acordo com as atividades executadas pelas empresas. Conforme mostra a figura 1.

| <b>ATIVIDADE</b>                                                                                                    | %     |
|----------------------------------------------------------------------------------------------------|-------|
| Serviços de transporte de cargas                                                                                                    | 8,00  |
| Sobre a receita bruta dos serviços hospitalares e de auxílio diagnóstico e terapia,<br>patologia clínica, imagenologia, anatomia patológica e citopatologia, medicina nuclear e<br>análises e patologias clínicas, desde que a prestadora destes serviços seja organizada<br>sob a forma de sociedade empresária e atenda às normas da Agência Nacional de<br>Vigilância Sanitária - Anvisa | 8,00  |
| Sobre a receita bruta de construção por empreitada, quando houver emprego de materiais<br>em qualquer quantidade (AD Normativo COSIT nº 06/97).                                                                                                    | 8,00  |
| Loteamento de terrenos, incorporação imobiliária e venda de imóveis construídos ou<br>adquiridos para revenda                                                                                                    | 8,00  |
| Serviços de transporte de passageiros                                                                                                    | 16,00 |
| Revenda de combustíveis derivados de petróleo e álcool, inclusive gás                                                                                                    | 1,60  |
| Prestadoras de serviços relativos ao exercício de profissões legalmente regulamentada,<br>inclusive escolas                                                                                                    | 32,00 |
| Intermediação de negócios, inclusive corretagem (seguros, imóveis, dentre outros) e as<br>de representação comercial                                                                                                    | 32,00 |
| Administração, locação ou cessão de bens imóveis, e móveis.                                                                                                    | 32,00 |
| Construção por administração ou por empreitada unicamente de mão de obra                                                                                                    | 32,00 |
| Venda de Mercadorias                                                                                                    | 8,00  |
| Prestação de serviços de gráfica, com ou sem fornecimento de material, em relação à<br>receita bruta que não decorra de atividade comercial ou industrial                                                                                                    | 32,00 |
| Prestação de serviços de suprimento de água tratada e coleta de esgoto e exploração de<br>rodovia mediante cobrança de pedágio (AD COSIT nº 16/2000)                                                                                                    | 32,00 |
| Atividade Rural                                                                                                    | 8,00  |

**Figura 1: Percentuais de aplicação sobre a receita para cálculo do IRPJ Fonte: Adaptado do site Portal Tributário**

É possível perceber por meio das informações apresentadas no quadro 1, que os percentuais aplicáveis para IRPJ são em geral 1,6%, 8%, 16% ou 32%. Na empresa analisada aplicam-se o percentual de 8% para IRPJ na atividade de Transportes Rodoviários de Cargas e para a atividade de Representação Comercial aplica-se 32%.

Para o cálculo por estimativa da CSLL, os percentuais também variam conforme as atividades, conforme demonstra a figura 2.

| <b>ATIVIDADE</b>                                                                            | %  |
|---------------------------------------------------------------------------------------------|----|
| Atividades Comerciais, industriais, serviços hospitalares e<br>de Transporte                | 12 |
| Prestação de serviços em geral, exceto a de serviços<br>hospitalares e de transporte        |    |
| Intermediação de negócios                                                                   | 32 |
| Administração, locação ou cessão de bens móveis,<br>ímoveis e direitos de qualquer natureza |    |

**Figura 2: Percentuais de aplicação sobre a receita para cálculo da CSLL Fonte: Adaptado do site Receita Federal do Brasil**

É possível perceber por meio das informações apresentadas na figura 2 que os percentuais aplicáveis para a CSLL são em geral 12% ou 32%. Na empresa analisada aplicam-se os percentuais de 12% para a atividade de Transporte Rodoviário de Carga e de 32% para a atividade de Representação Comercial, que se enquadra como intermediação de negócios (RECEITA FEDERAL DO BRASIL, 2005).

E por fim, ainda se tem a opção de apuração anual através dos balancetes de suspensão ou redução. Onde a pessoa jurídica poderá suspender ou reduzir o pagamento mensal do IRPJ e da CSLL caso o balancete mensal acumulado, conste que o imposto apurado acumuladamente na data o balancete seja menor que o valor já recolhido nos meses anteriores através da estimativa mensal, ou se ainda ocorrer que a empresa tenha tido prejuízo em suas atividades (RECEITA FEDERAL DO BRASIL, 2005).

### 2.5.2 Tributação Com Base No Lucro Presumido

As pessoas jurídicas não enquadradas nas obrigatoriedades de enquadramento com base no Lucro Real poderão optar pelo regime de tributação com base no lucro presumido. A adesão pelo regime de tributação com base no lucro presumido é manifestada a partir do recolhimento do primeiro DARF (Documento de Arrecadação de Receitas Federais) no ano calendário da apuração, referente ao primeiro trimestre, que terá seu código específico (Oliveira, 2009, pg. 110).

Segundo Oliveira (2009), o lucro presumido constitui uma forma de tributação simplificada. Onde a base de cálculo para o IRPJ e a CSLL será o montante das receitas auferidas em cada trimestre aplicada a percentuais de porcentagens variáveis, que se diferem conforme os ramos de atividades de cada pessoa jurídica

A aplicação dos percentuais varia entre 1,6%, 8%, 16% e 32%, conforme previsto no art. 4º, da Instrução Normativa RFB nº 1.515/2014, e demonstrado anteriormente no quadro 1 e 2.

No lucro presumido também é necessário adicionar aos cálculos do IRPJ e CSLL as demais receitas da pessoa jurídica, como por exemplo, ganhos de capital e resultados positivos não identificados como atividade operacional, porém estas receitas não entram no cálculo em que aplica os percentuais de presunção mencionados anteriormente, nestes casos são usados os valores reais das receitas. E por fim, a empresa ainda poderá deduzir do valor de IRPJ devido no período o imposto pago ou retido na fonte, ou até mesmo o valor pago a maior em períodos anteriores (Oliveira, 2009, pg. 110).

#### 2.5.3 Simples Nacional

Conforme definições da Receita Federal e previsto na Lei Complementar nº 123 de 14 de dezembro de 2006, e as alterações da Lei complementar nº 147 de 7 de agosto de 2014, o Simples Nacional é um regime compartilhado de arrecadação, cobrança e fiscalização de tributos aplicável às Micro e Pequenas empresas.

Para ser egresso no Simples Nacional é necessário enquadrar-se na definição de microempresa e empresa de pequeno porte, cumprir os requisitos previstos na legislação e formalizar a opção pelo Simples Nacional.

O pagamento dos tributos pelo Simples Nacional é feito através de uma única guia, denominada DAS (Documento de Arrecadação do Simples Nacional), que é composta pela soma de todos os impostos calculados no anexo correspondente. A responsabilidade pela distribuição de cada tributo para cada estado ou município é do Comitê Gestor.

O valor devido mensalmente pelas micro e pequenas empresas, será determinado mediante aplicação dos anexos que o simples disponibiliza que são baseadas por atividades. Após a identificação de qual ou quais anexos do simples a pessoa jurídica se enquadra, que vai variar conforme suas atividades é utilizada a receita bruta acumulada nos últimos doze meses anteriores ao período da apuração para saber em qual faixa do anexo a empresa se enquadra para só então saber alíquota a ser aplicada sobre a receita do mês da apuração (Oliveira, 2009, pg. 176).

Para a atividade de Transportes Rodoviários utiliza-se o anexo III, que é o anexo para as atividades de serviços, conforme mostra a figura 3.

| Receita Bruta em 12 meses (em R\$) | <b>ALIQUOTA</b> | <b>IRPJ</b> | <b>CSLL</b> | <b>COFINS</b> | <b>PIS/PASEP</b> | <b>CPP</b> | ISS   |
|------------------------------------|-----------------|-------------|-------------|---------------|------------------|------------|-------|
| Até 180,000,00                     | 6,00%           | $0.00\%$    | $0.00\%$    | 0,00%         | $0,00\%$         | 4.00%      | 2,00% |
| De 180.000,01 a 360.000,00         | 8,21%           | $0,00\%$    | $0.00\%$    | 1,42%         | 0,00%            | 4.00%      | 2,79% |
| De 360,000,01 a 540,000,00         | 10,26%          | 0,48%       | 0,43%       | 1,43%         | 0,35%            | 4,07%      | 3,50% |
| De 540.000,01 a 720.000,00         | 11,31%          | 0,53%       | 0,53%       | 1,56%         | 0,38%            | 4,47%      | 3,84% |
| De 720.000,01 a 900.000,00         | 11.40%          | 0,53%       | 0,52%       | 1,58%         | 0,38%            | 4,52%      | 3,87% |
| De 900,000,01 a 1,080,000,00       | 12,42%          | 0,57%       | 0,57%       | 1,73%         | 0,40%            | 4,92%      | 4,23% |
| De 1.080.000,01 a 1.260.000,00     | 12,54%          | 0.59%       | 0.56%       | 1.74%         | 0,42%            | 4.97%      | 4,26% |
| De 1.260.000,01 a 1.440.000,00     | 12,68%          | 0,59%       | 0,57%       | 1,76%         | 0,42%            | 5,03%      | 4,31% |
| De 1.440.000,01 a 1.620.000,00     | 13,55%          | 0,63%       | 0,61%       | 1,88%         | 0,45%            | 5,37%      | 4,61% |
| De 1.620.000.01 a 1.800.000.00     | 13,68%          | 0.63%       | 0.64%       | 1,89%         | 0,45%            | 5,42%      | 4,65% |
| De 1.800.000.01 a 1.980.000.00     | 14,93%          | 0,69%       | 0,69%       | 2,07%         | 0,50%            | 5,98%      | 5,00% |
| De 1.980.000,01 a 2.160.000,00     | 15,06%          | 0,69%       | 0,69%       | 2.09%         | 0,50%            | 6,09%      | 5,00% |
| De 2.160.000,01 a 2.340.000,00     | 15,20%          | 0.71%       | 0,70%       | 2.10%         | 0,50%            | 6,19%      | 5,00% |
| De 2.340.000,01 a 2.520.000,00     | 15,35%          | 0,71%       | 0,70%       | 2,13%         | 0,51%            | 6,30%      | 5,00% |
| De 2.520.000.01 a 2.700.000.00     | 15,48%          | 0,72%       | 0,70%       | 2,15%         | 0,51%            | 6,40%      | 5,00% |
| De 2.700.000,01 a 2.880.000,00     | 16,85%          | 0.78%       | 0,76%       | 2,34%         | 0,56%            | 7.41%      | 5,00% |
| De 2.880.000.01 a 3.060.000.00     | 16.98%          | 0.78%       | 0.78%       | 2,36%         | 0,56%            | 7.50%      | 5,00% |
| De 3.060.000,01 a 3.240.000,00     | 17.13%          | $0.80\%$    | 0,79%       | 2,37%         | 0,57%            | 7,60%      | 5,00% |
| De 3.240.000.01 a 3.420.000.00     | 17,27%          | $0.80\%$    | 0,79%       | 2,40%         | 0,57%            | 7.71%      | 5,00% |
| De 3.420.000.01 a 3.600.000.00     | 17.42%          | 0,81%       | $0.79\%$    | 2,42%         | 0,57%            | 7.83%      | 5,00% |

**ANEXO III do Simples Nacional** 

**Figura 3: Anexo III do Simples Nacional Fonte: Adaptado site Econet Editora.**

Segundo a lei Complementar 127/2007, para a atividade de Transporte Rodoviário de Carga é desconsiderada a alíquota referente ao ISS do anexo III, e considerada a alíquota do ICMS que consta no Anexo I, que é o anexo das atividades de comércio, porém como a atividade de Transportes Rodoviários inicia e finaliza dentro do Estado do Paraná, o regulamento do ICMS do Estado isenta o recolhimento do imposto sobre Circulação de Mercadorias e Serviços (ICMS).

E para a atividade de Representação Comercial utiliza-se o anexo VI, que foi criado pela Lei Complementar 147/2014. Conforme mostra o quadro 4.

| Receita Bruta em 12 mes es (em R\$) | Alíquota | IRPJ, PIS/Pasep, C SLL, Cofins e CPP | ISS   |
|-------------------------------------|----------|--------------------------------------|-------|
| Até 180.000.00                      | 16,93%   | 14,93%                               | 2,00% |
| De 180.000,01 a 360.000,00          | 17.72%   | 14.93%                               | 2.79% |
| De 360.000,01 a 540.000,00          | 18.43%   | 14.93%                               | 3.50% |
| De 540.000,01 a 720.000,00          | 18,77%   | 14,93%                               | 3,84% |
| De 720.000,01 a 900.000,00          | 19.04%   | 15.17%                               | 3,87% |
| De 900.000,01 a 1.080.000,00        | 19,94%   | 15,71%                               | 4.23% |
| De 1.080.000,01 a 1.260.000,00      | 20,34%   | 16,08%                               | 4,26% |
| De 1.260.000.01 a 1.440.000.00      | 20,66%   | 16,35%                               | 4,31% |
| De 1.440.000,01 a 1.620.000,00      | 21,17%   | 16,56%                               | 4,61% |
| De 1.620.000,01 a 1.800.000,00      | 21,38%   | 16,73%                               | 4,65% |
| De 1.800.000,01 a 1.980.000,00      | 21,86%   | 16,86%                               | 5,00% |
| De 1.980.000.01 a 2.160.000.00      | 21.97%   | 16.97%                               | 5,00% |
| De 2.160.000.01 a 2.340.000.00      | 22,06%   | 17.06%                               | 5,00% |
| De 2.340.000,01 a 2.520.000,00      | 22,14%   | 17,14%                               | 5,00% |
| De 2.520.000,01 a 2.700.000,00      | 22.21%   | 17.21%                               | 5.00% |
| De 2.700.000,01 a 2.880.000,00      | 22,21%   | 17,21%                               | 5,00% |
| De 2.880.000,01 a 3.060.000,00      | 22.32%   | 17.32%                               | 5.00% |
| De 3.060.000,01 a 3.240.000,00      | 22,37%   | 17,37%                               | 5,00% |
| De 3.240.000,01 a 3.420.000,00      | 22,41%   | 17,41%                               | 5,00% |
| De 3.420.000.01 a 3.600.000.00      | 22,45%   | 17.45%                               | 5.00% |

**ANEXO VI do Simples Nacional** 

**Figura 4: Anexo VI do Simples Nacional Fonte: Adaptado site Econet Editora**

O anexo VI foi criado especificamente para as atividades que antes eram impedidas de optar pelo simples nacional. A justificativa da criação desse novo anexo está ligada a evitar a complexidade do anexo V, que caso fosse utilizado para as novas atividades inclusas deveria ser reformulado, e isso acabaria atingindo as empresas que já optavam pelo anexo v.

A outra justificativa para não colocar as novas atividades nos outros anexos já existentes seria que a possibilidade de enquadramento no Simples Nacional para essas atividades está mais ligada à simplificação e desburocratização e não com as alíquotas a serem aplicadas. E é por isso que se identifica uma diferença tão grande entre as alíquotas a serem aplicadas pelo anexo VI das alíquotas dos demais anexos. É possível identificar inclusive que as alíquotas criadas são superiores até as alíquotas aplicadas pelo regime de tributação com base no lucro presumido (CÉSAR, 2014).

#### 2.6PLANEJAMENTO TRIBUTÁRIO

Após a apresentação dos conceitos sobre os principais tributos pagos pela empresa estudada e sobre os regimes de tributação que a mesma pode optar, é possível apresentar os conceitos sobre o planejamento tributário.

### 2.6.1 Conceito E Objetivos

De acordo com Oliveira (2009, pg. 189) o planejamento tributário é uma das mais importantes funções da contabilidade tributária, visto que é capaz de proporcionar um conjunto de atuações e procedimento que possibilitam maior rentabilidade e competitividade para as empresas que o utilizam.

Para Oliveira, o planejamento tributário é "um conjunto de medidas contínuas que visam à economia de tributos, de forma, legal".

Já Fabretti define o planejamento tributário como sendo "O estudo feito preventivamente, ou seja, antes da realização do fato administrativo, pesquisandose seus efeitos jurídicos e econômicos e as alternativas legais menos onerosas."

Na visão de Fabretti, o planejamento tributário é uma alternativa que precisa ser bem analisada, pois pode variar em função dos valores envolvidos, da época, do local etc. E dado seu custo para execução pode se tornar inviável para médias e pequenas empresas (Fabretti, 2013, pg. 09).

Conforme Lattorraca (200, pg. 58) o objeto do planejamento tributário é a economia tributária, sempre dentro das opções legais, procurando formas de evitar o procedimento mais oneroso do ponto de vista fiscal.

Segundo Oliveira, "o objetivo principal do planejamento tributário é a redução ou transmissão do ônus econômico dos tributos". E para Gomes, a finalidade do planejamento tributário é, sem dúvida, a economia de impostos sem infringir a legislação.

### 2.6.2 Abrangência Do Planejamento Tributário

De acordo com Oliveira, a economia legal de tributos pode operar em três esferas:

- No âmbito da própria empresa, quando são tomadas medidas para não ocorrer o fato gerador do tributo.
- No âmbito da esfera administrativa que arrecada o tributo, quando se utiliza de meios legais para diminuir o ônus tributário.
- E no âmbito do poder judiciário, quando são adotadas medidas judiciais com fim de suspender ou diminuir o montante a ser pago de tributos.

Conforme pesquisa do IBPT, Instituto Brasileiro de Planejamento e Tributação, feita em 2003, Amaral lista ser necessário analisar quatro aspectos quanto o planejamento tributário. São eles:

- a) Análise econômico-financeira, que são os procedimentos adotados que visam otimizar o resultado do planejamento.
- b) Análise jurídica, para quando é necessário haver fundamento jurídico a ser alegado.
- c) Análise fiscal, para que sejam cumpridas todas as obrigações acessórias para não desencadear um processo de fiscalização.
- d) Análise fisco-contábil, pois os lançamentos contábeis são suporte aos procedimentos do planejamento tributário.

2.6.3 Tipos De Planejamento Tributário

O planejamento tributário abrange qualquer atividade de quaisquer empresas, independentemente de seu porte ou faturamento. Para Oliveira do ponto de vista gerencial e contábil, o planejamento tributário pode ser:

> a) Operacional: quando se refere aos procedimentos formais prescritos pela legislação ou costume, os quais não alteram características básicas.
b) Estratégico: quando gera mudança de algumas características da empresa, como por exemplo, localização, tipos de empréstimos, estrutura de capital, contratação de mão de obra etc.

# 2.7ELISÃO, EVASÃO E ELUSÃO

Quando o planejamento tributário é preventivo, ou seja, realizado antes da ocorrência do fato gerador do tributo, é considerado elisão fiscal, que é a alternativa de redução da carga tributária dentro da legalidade (Fabretti, 2013).

Segundo Oliveira, a elisão fiscal pode ser definida como "os procedimentos lícitos realizados pelos contribuintes antes da ocorrência do fato gerador com o objetivo de eliminar ou postergar a obrigação tributária ou ainda reduzir o montante devido."

Desta forma, dentro do direito de se auto organizar, está inserida a liberdade do contribuinte de estruturar seu negócio da melhor maneira que lhe pareça. Desde que a forma adota seja jurídica e lícita. (Oliveira, 2009)

A evasão, ao contrário da elisão, é a pratica que contraria a lei. Normalmente é cometida após a ocorrer o fato gerador da obrigação tributária, objetivando reduzir ou ocultar o montante a pagar para o fisco (Fabretti, 2013, pg. 136).

Desta forma, quando a carga tributária é reduzida descumprindo as determinações legais é classificado crime da sonegação fiscal, também chamada de evasão fiscal. A evasão fiscal é prevista na Lei dos Crimes Contra a Ordem Tributária, Econômica e Contra Relações de Consumo (Lei nº 8.137/90).

A elusão tributária encontra-se entre a evasão e a elisão fiscal. Não se enquadra em evasão porque os atos praticados não são ocultos, porém não se enquadra também em elisão, pois os atos que utiliza para reduzir a carga tributária não estão de acordo com a legislação, assim o contribuinte que utiliza da elusão assume o risco pelos resultados de utilizar de meios atípicos. Geralmente, na elusão, os atos não são considerados passiveis de sanções penais (Oliveira, 2009, pág. 195).

Neste contexto, Fabretti menciona que o planejamento tributário é um instrumento tão necessário quanto qualquer outro planejamento, seja de marketing, de vendas, de comércio exterior entre outros. Pois as empresas precisam de alternativas que às viabilizem continuar ativas e competitivas no mercado.

# 2.8IMPORTÂNCIA DO CONTADOR NO PLANEJAMENTO TRIBUTÁRIO

Segundo Oliveira é importante que o contador não seja visto como um mero "registrador de fatos". Pois sua importância é maior que isto. Em virtude da grande maioria dos tributos terem sua base de cálculo apoiada em valores que são determinados pela contabilidade, o contador é o melhor conhecedor das formas práticas de arrecadação e do funcionamento dos tributos, tendo assim a capacidade necessária para executar um bom planejamento tributário.

Conforme Gomes, para que o planejamento seja executado por eficácia, é necessário que o contador, na função de gestor tributário aplique seus conhecimentos sobre a legislação, a fim de planejar com antecedência a melhor alternativa para que as empresas evitem perdas desnecessárias, reduzirem assim seus custos e otimizando seus negócios.

E para o contador alcançar com êxito a finalidade do planejamento tributário, é necessário conhecer todas as situações que seja possível ter crédito tributário ou diferimento (postergação) dos recolhimentos dos impostos (Gomes, 2011, pg. 20)

Gomes comenta também, que é necessário conhecer todas as despesas e provisões que são permitidas pelo fisco para deduzir no cálculo do lucro tributável. Além de saber identificar os incentivos e benefícios fiscais que são concedidos pelo governo federal, estadual e municipal.

O contador além do que já foi mencionado, precisa também ser oportuno e saber aproveitar as lacunas deixadas na legislação. Pois como a legislação muda constantemente, é necessário estar atento aos impactos que essas mudanças trazem para as empresas (Gomes, 2011, pag. 20).

# 2.9 ALGUNS RESULTADOS OBTIDOS EM OUTROS ESTUDOS SOBRE PLANEJAMENTO TRIBUTÁRIO

Não foi encontrado nenhum estudo que objetivasse igualmente o tema deste trabalho, incluindo as duas atividades num mesmo estudo. Entretanto, foram encontrados dois estudos anteriores a este trabalho, que tinham como tema o planejamento tributário em empresas com atividades de Transportes Rodoviários de Cargas. E apenas um que era sobre planejamento tributário em empresa com atividade de Representação Comercial.

Wessling (2011) realizou um estudo em uma empresa de Transporte Rodoviário de Cargas localizada no Sudoeste do Paraná, o trabalho tinha como objetivo principal a verificação de qual melhor forma de tributação possibilitaria uma redução da carga tributária da empresa analisada. Através dos balanços patrimoniais disponibilizados pela empresa foram realizados os cálculos do planejamento tributário nos regimes de tributação com base no Lucro Presumido e Lucro Real, segundo o estudo não foi utilizada a opção Simples Nacional devido ao faturamento da empresa ser superior ao limite deste regime de tributação. Ao final do trabalho chegou-se ao resultado de que a melhor forma de tributação para esta empresa analisada é o Lucro real, pois proporciona uma maior econômica tributária em comparação ao Lucro presumido.

Araújo e Matias (2010) também realizaram um estudo em uma empresa cuja atividade é de Transportes Rodoviários de Cargas, porém não foi divulgada a localização da empresa. O trabalho tinha como principal objetivo analisar as formas de tributação a fim de verificar se através dos cálculos efetuados pelo planejamento tributário seria possível obter economia financeira nas empresas desta atividade. Através das demonstrações contábeis da empresa foi possível realizar os cálculos e chegar ao resultado final do estudo. Conclui-se que dentre as opções de regime com base no Lucro Presumido e Lucro Real, a alternativa que traz maior econômica tributária para a empresa analisada é o Lucro presumido.

Simoni (2013) realizou um estudo em uma empresa com a atividade de Representação Comercial, localizada no município de Meleiro sul do estado de Santa Catarina. O trabalho tinha como objetivo principal realizar um planejamento tributário buscando minimizar os gastos tributários da empresa analisada. Através das demonstrações contábeis da empresa foram realizados os cálculos do planejamento tributário para os regimes de tributação com base no Lucro Presumido e Lucro Real. E ao final conclui-se que a opção pelo regime com base no Lucro presumido é mais vantajosa economicamente para a empresa analisada.

## 3 **METODOLOGIA DA PESQUISA**

Este capítulo busca descrever: (i) o enquadramento metodológico; (ii) os procedimento para revisão da literatura; e (iii)os procedimentos para a coleta e análise dos dados.

## 3.1ENQUADRAMENTO METODOLÓGICO

O presente estudo classifica-se quanto aos objetivos como uma pesquisa exploratória.

Conforme Gil (2002, p.41):

Pesquisas exploratórias tem como objetivo proporcionar maior familiaridade com o problema, com vistas a torná-lo mais explícito ou a constituir hipóteses. Pode-se dizer que estas pesquisas tem como objetivo principal o aprimoramento de ideias ou a descoberta de intuições.

Possui caráter exploratório devido objetivar a identificação de qual regime de tributação é mais adequado para uma microempresa, e para tanto, será necessário conhecer o assunto estudado com maior profundidade.

Quanto às técnicas de pesquisa e coleta de dados este trabalho será desenvolvido através de pesquisa documental e estudo de caso. Segundo Barros e Lehfeld (2000, p.89), a coleta de dados significa a fase da pesquisa em que se indaga e se obtém dados da realidade pela aplicação de técnicas.

A pesquisa documental vale-se de materiais que não recebem ainda um tratamento analítico, ou que ainda podem ser reelaborados de acordo com os objetos de pesquisa (GIL, 2002, p.45). A Utilização da pesquisa documental se justifica por usar as informações contábeis da empresa estudada.

O estudo de caso consiste no estudo profundo de um ou poucos objetos, de maneira que permita seu amplo e detalhado conhecimento (GIL, 2002, p.54). A utilização do estudo de caso justifica-se pela realização de um estudo sobre qual regime de tributação se mostra mais vantajoso para a única empresa estudada.

Quanto à coleta de dados, será utilizado dados primários e secundários. A pesquisa em fontes primárias baseia-se em documentos originais, que não foram utilizados em nenhum estudo ou pesquisa (ANDRADE, 1993).

Os dados secundários são aqueles encontrados em livros, revistas, etc. Para Marconi e Lakatos (2000) as fontes secundárias possibilitam a resolução de problemas já conhecidos e explorar outras áreas onde os problemas ainda não se cristalizaram suficientemente

É possível classificar este estudo quanto à abordagem como uma pesquisa qualitativa.

Conforme Goldenberg (1997, p.34):

A pesquisa qualitativa não se preocupa com a representatividade numérica, mas, sim, com o aprofundamento da compreensão de um grupo social, de uma organização, etc. O objetivo é produzir informações aprofundadas e ilustrativas, seja ela pequena ou grande, o que importa é que ela seja capaz de produzir novas informações.

Segundo Minayo (2001, p.14):

A pesquisa qualitativa trabalha com o universo de significados, motivos, aspirações, crenças, valores e atitudes, o que corresponde a um espaço mais profundo das relações, dos processos e dos fenômenos que não podem ser reduzidos à operacionalização de variáveis.

Desta forma, este estudo é classificado como pesquisa qualitativa devido à busca por identificar as características de cada regime, e identificar qual é mais adequado à empresa analisada.

# 3.2PROCEDIMENTOS PARA REVISÃO DA LITERATURA

Inicialmente foi realizada uma pesquisa por artigos relacionados com o assunto deste estudo, utilizando a ferramenta de busca, Google Acadêmico. Optando por uma pesquisa avançada, foi selecionada como palavra-chave "Representação Comercial", e como complemento no mínimo uma das palavras "Regime, Tributação, Planejamento, Tributário", em uma busca específica nos títulos dos artigos, entre as datas do ano 2000 até o ano de 2015. Deste modo, foram obtidos três resultados.

Então foi realizada uma seleção dentre esses três resultados, buscando identificar no resumo, os resultados que mais se aproximam do mesmo objetivo deste estudo. E assim foi selecionada uma amostra de um único trabalho acadêmico publicado com o objetivo que mais se aproxima deste estudo.

Posteriormente, foi realizada uma segunda pesquisa na mesma ferramenta de busca, nesta foi selecionada como palavra-chave "Transporte Rodoviário de Cargas", e uma busca específica nos títulos dos artigos, entre as datas do ano 2000 até o ano de 2015. Deste modo, foram obtidos seis resultados.

Então foi realizada uma seleção dentre esses seis resultados, buscando identificar pelo título e resumo, os artigos que mais se aproximam do assunto deste trabalho. Sendo selecionado ao fim, um trabalho acadêmico e um artigo publicado.

As amostras desta seleção estão mencionadas na seção 2.9 deste trabalho denominada: Alguns resultados obtidos em outros estudos sobre planejamento tributário.

# 3.3PROCEDIMENTOS PARA COLETA E ANÁLISE DOS DADOS

Primeiramente foi realizada uma pesquisa nas amostras já selecionadas específicas sobre o assunto, em livros e sites na internet, buscando mapear quais os regimes de tributação vigentes no pais e quais se aplicam para a empresa analisada.

Com a autorização do administrador da empresa foram coletados os controles e informações da contabilidade. Os controles são especificamente, o Balanço Patrimonial e Demonstração de resultado do Exercício referentes ao ano de 2014.

Posteriormente, foi realizado efetivamente o planejamento tributário, buscando identificar os gastos tributários da empresa, com base nos controles e informações da contabilidade.

E por fim, foi analisado e identificado qual regime de tributação proporciona maior redução nos gastos tributários da empresa analisada. E também, se a possibilidade de separar as duas atividades em empresas distintas, traria uma maior economia nos gastos tributários da empresa.

### 4 **ESTUDO DE CASO**

Este capítulo do estudo de caso apresenta os cálculos do estudo, seus resultados e algumas sugestões para o administrador da empresa. O capítulo está estruturado na seguinte ordem: (i) Apresentação da empresa; (ii) Demonstrações Contábeis; (iii) Cálculo dos tributos pelas possíveis formas de tributação; (iv) Cálculo separação das atividades; e (v) Sugestões para o Administrador da empresa.

# 4.1APRESENTAÇÃO DA EMPRESA

A empresa estudada tem como atividade principal a representação comercial e atividade secundária o transporte rodoviário de cargas. Fica localizada na cidade de Pato Branco, Estado do Paraná, foi constituída em 2007 e atualmente conta com um funcionário e dois sócios.

Com o intuito de conhecer um pouco sobre como funciona essas atividades na empresa estudada, foi conversado com o administrador da empresa, o qual explicou ser da seguinte maneira: (i) Primeiramente o sócio (administrador) realiza a intermediação de negócios, por meio de visitas aos clientes para apresentar os produtos da empresa pela qual é representante comercial. (ii) Na sequência, após apresentar os produtos, se houver a realização da venda dos mesmos, o representante comercial encaminha o pedido para a empresa que terceiriza seus serviços. (iii) Por fim, a empresa que recebe o pedido emite as notas dos produtos vendidos, e faz a contratação do frete para entregar as mercadorias, ou seja, é contratado novamente o representante comercial, mas desta vez, o serviço é pela atividade de transportes.

Diante das informações apresentadas no parágrafo anterior, é possível identificar que a empresa não faz a revenda das mercadorias, faz somente a intermediação de negócios, quem emite a nota dos produtos é o estabelecimento que contrata o serviço de representação comercial. Portanto, a empresa não faz compras de mercadorias e sendo assim não possui estoque.

Este fato é importante mencionar devido os cálculos que serão apresentados na sequência, pois como a empresa não tem notas de compras de mercadorias, ela não tem créditos de tributos como, por exemplo, ICMS, PIS e COFINS. As notas que ela possui registradas em seus livros de entradas são referentes a uso de consumo, telefone e energia elétrica. E as únicas que a empresa poderia ter crédito de tributos seriam as de consumo de combustíveis, que geram crédito de PIS e COFINS (art. 3 da Lei 10.833/2003). Porém foi identificado juntamente com o setor fiscal da empresa, que as despesas de consumo de combustíveis são registradas pelos cupons fiscais e sendo assim, não é possível o lançamento no livro de entradas da empresa. Portanto os cálculos realizados neste trabalho vão ser baseados apenas nos tributos a recolher, devido à empresa não possuir créditos através de suas notas de entrada.

Apenas para fins de esclarecer, o funcionário citado anteriormente, é contratado para auxiliar o administrador na entrega das mercadorias, ou seja, apenas para a atividade de transportes.

Desde quando iniciou suas atividades em 2007, a empresa optou pelo regime de tributação com base no Lucro Presumido, pois, apesar da atividade de Transportes de Cargas ter a possibilidade de optar pelo regime do Simples Nacional, a atividade de Representação Comercial era impeditiva, e desta forma só era possível optar pelo Lucro Presumido ou pelo Lucro Real.

Porém em 2014, com a mudança na legislação que passou a permitir a atividade de representação comercial optar pelo simples nacional, se tornou necessário fazer um planejamento tributário incluindo o regime Simples Nacional como alternativa, buscando identificar em qual regime de tributação a empresa consegue ter maior economia com os gastos tributários e uma otimização dos resultados.

Importante mencionar que o sócio administrador da empresa, questionou quanto à possibilidade de dividir as duas atividades em empresas distintas caso assim seja possível ter maior economia nos tributos pagos.

O presente trabalho, portanto, vai apresentar na sequência os resultados e os cálculos do planejamento tributário, que buscaram identificar em qual regime de tributação a empresa pagará menos tributos e se a possibilidade de separação das atividades poderá trazer uma economia nos gastos tributários da empresa.

# 4.2DEMONSTRAÇÕES CONTÁBEIS

A seguir as figuras 5 e 6 apresentam as demonstrações contábeis de 2014 da empresa analisada, as quais foram utilizadas para realizar os cálculos do planejamento tributário.

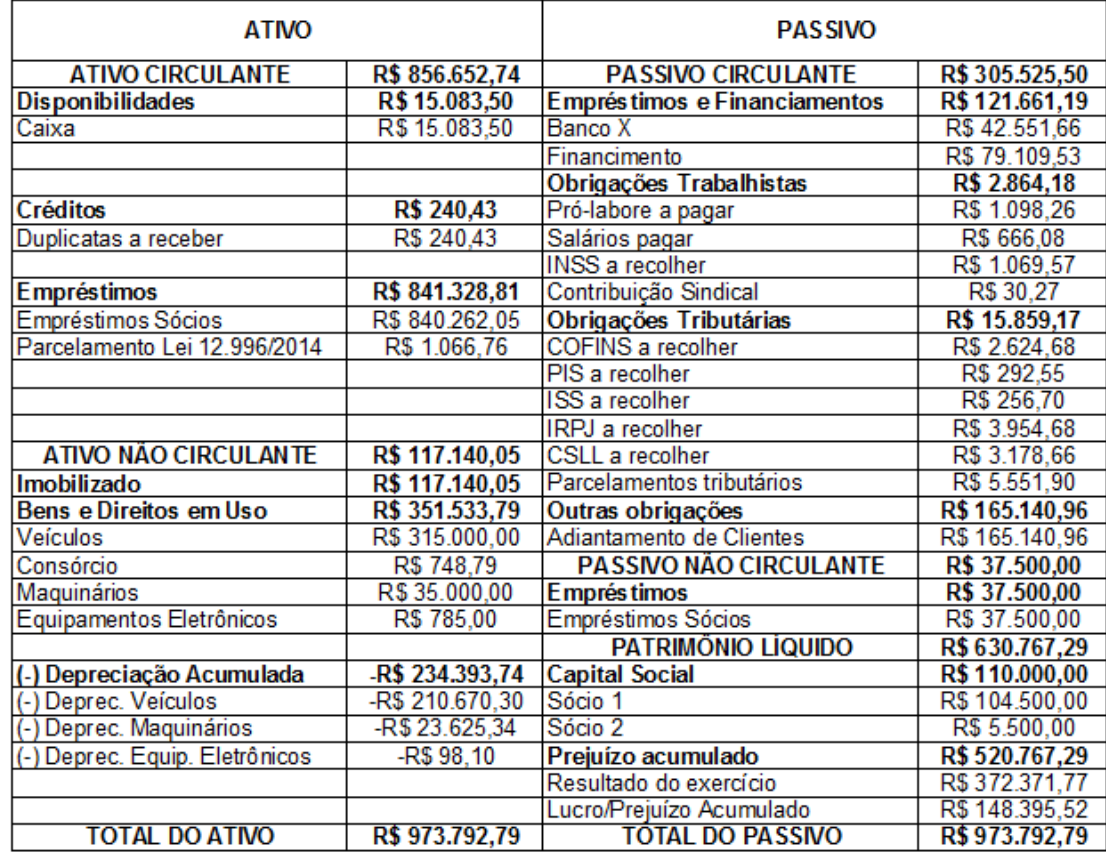

#### **BALANÇO PATRIMONIAL 2014**

**Figura 5: Balanço Patrimonial de 2014 Fonte: Adaptado do Livro Diário de 2014**

Em relação ao Balanço Patrimonial apresentado conforme a figura 5 percebe-se que as contas com maior representatividade em valores são no ativo, a de Empréstimo aos sócios e as contas do Imobilizado da empresa, em especial a de Veículos Este valor significativo da conta de Veículos pode ser explicado, pelo fato de estar diretamente relacionado com a realização das atividades da empresa. Pois a empresa precisa do carro para realizar as viagens no caso da atividade de representação comercial e do caminhão para a atividade de transportes.

Verifica-se também que no ativo circulante a empresa possui apenas a conta caixa em suas disponibilidades, entretanto é importante mencionar que a empresa também possui conta bancária, mas como a conta estava credora no final do período ela foi transferida para o passivo circulante da empresa.

No passivo a conta com maior representatividade é a de adiantamento de clientes, posteriormente está a de financiamentos e a do banco X. E por fim, no patrimônio Líquido foi identificada a conta de lucros com uma representatividade superior a 50% em relação ao total do passivo.

Posteriormente à apresentação e breve análise do Balanço Patrimonial, segue a figura 6 que apresenta a demonstração do resultado do exercício da empresa.

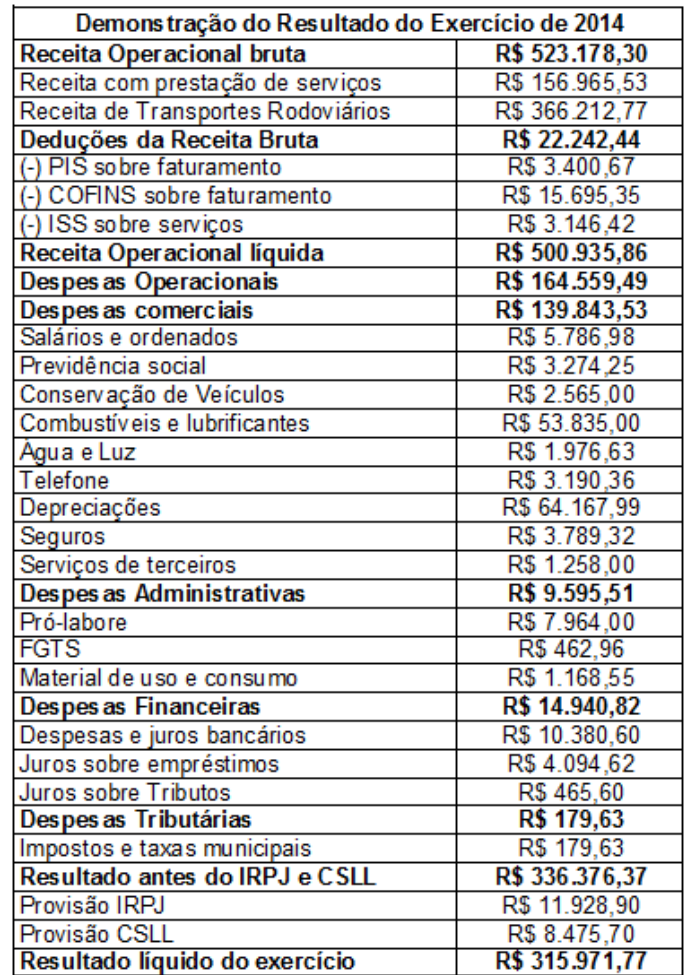

**Figura 6: Demonstração do Resultado do Exercício de 2014 Fonte: Adaptado do Livro Diário de 2014**

Em relação à Demonstração do Resultado do Exercício do ano de 2014 apresentada conforme a figura 6 percebe-se que as contas com maior representatividade em valores são as de depreciações e despesa com combustíveis e lubrificantes. As depreciações têm valores significativos devido ao valor do Imobilizado que a empresa possui, conforme já citado na análise do Balanço Patrimonial. No caso das despesas com combustíveis e lubrificantes, o seu valor é elevado devido às atividades que a empresa realiza, pois para a representação comercial é utilizado um carro nas viagens em que são realizadas as visitas aos clientes, e na atividade de transportes, utiliza-se o caminhão da empresa para realizar as entregas das mercadorias vendidas.

Outras contas que também interferem no resultado, mas com menos representatividade são as contas da provisão para o IRPJ e CSLL e a conta de COFINS. Posteriormente está à conta de despesas e juros bancários. O saldo elevado desta última conta mencionada, provavelmente é devido ao financiamento, além, também do saldo bancário credor, conforme mencionado na análise do Balanço Patrimonial, pois o saldo credor gera cobranças de taxas bancárias mais elevadas.

# 4.3CÁLCULO DOS TRIBUTOS PELAS POSSÍVEIS FORMAS DE TRIBUTAÇÃO

A seguir serão demonstrados os cálculos do planejamento tributário realizados para a empresa analisada. Os cálculos são baseados nas informações e demonstrações contábeis da empresa do ano de 2014. Pois, segundo o administrador da empresa não existe uma previsão de faturamento para o próximo período, sendo assim, decidiu-se utilizar para os cálculos as últimas demonstrações registradas da empresa.

Após a análise das informações e demonstrações contábeis da empresa foi identificado que a empresa não teve prejuízo em nenhum período de 2014 e nem tinha saldo de prejuízos anteriores no Balanço Patrimonial, e portanto foi descartado o cálculo do planejamento tributário nos regimes de tributação com base no Lucro real estimativa mensal e com base em balancetes de suspensão e redução, devido ao fato da empresa não ter prejuízo para compensar em nenhum dos períodos,

analisado neste estudo, portanto esses regimes trariam o mesmo resultado que o Lucro Real Trimestral.

Sendo assim, os cálculos foram realizados nos regimes de tributação com base no Lucro Real Trimestral, Lucro Presumido e o Simples Nacional. E ao final foi identificado qual dos regime de tributação é mais vantajoso para a empresa, tanto no sentido da redução da carga tributária como na otimização dos resultados.

Nos cálculos posteriores, também baseados nos dados do ano de 2014, buscou-se identificar se a divisão das atividades em empresas distintas poderia trazer redução nos gastos tributários.

É importante mencionar que os cálculos realizados neste trabalho foram com base apenas nos tributos que trariam diferença no resultado da empresa, caso fosse alterado seu regime de tributação. E por isso não foram calculados os valores de FGTS, INSS do Funcionário e do Pró-Labore, e impostos sobre férias de décimo terceiro.

A seguir estão os cálculos dos tributos em cada regime de tributação analisado.

## 4.3.1 Tributação Pelo Regime Do Simples Nacional

No regime de tributação com base no Simples Nacional, foram utilizados dois anexos para calcular os tributos, isso porque cada atividade se enquadrou em anexos diferentes. Como já mencionado no referencial teórico deste trabalho, a atividade de Transportes Rodoviários de Cargas se enquadra no Anexo III, e a atividade de Representação Comercial no Anexo VI.

Para calcular os tributos a recolher no regime do Simples Nacional é necessário primeiramente identificar em qual faixa do anexo a empresa se enquadra em cada período, e para isso, usa-se a informação da receita bruta dos últimos doze meses anteriores ao período em que se está calculando. Por exemplo, no cálculo do mês de Janeiro, a receita bruta dos últimos doze meses se refere aos meses de janeiro a dezembro de 2013. Assim como em Fevereiro se refere aos meses de Fevereiro de 2013 a janeiro de 2014.

Ao mesmo tempo em que se identifica em qual faixa do anexo se enquadra, é possível identificar qual alíquota será utilizada no cálculo do Simples Nacional. Porém no caso da atividade de Transportes Rodoviários de Cargas tem uma particularidade. Pois, segundo a Lei Complementar 127/2007, é necessário desconsiderar a alíquota referente ao ISS que consta no anexo III para essa atividade, e considerar a alíquota do ICMS que consta no Anexo I, mas como já citado no referencial teórico, o regulamento do ICMS do Paraná isenta o recolhimento do imposto sobre Circulação de Mercadorias e Serviços (ICMS) para a atividade de transportes rodoviários de cargas quando a mesma iniciar e terminar no território paranaense e o tomador do serviço tenha inscrição estadual no Paraná, que é justamente o caso da empresa analisada.

Portanto, para identificar qual a alíquota utilizada na Atividade de transportes é necessário somente desconsiderar a coluna que traz o percentual referente ao ISS. Pois, devido o ICMS ser isento não ocorre à necessidade de incluir uma nova coluna com os percentuais referentes ao ICMS.

Como se pode observar na Tabela 1, foi identificada a alíquota de 5,42% para os meses de janeiro a março, devido à receita bruta dos últimos doze meses ter se enquadrado na faixa em que o faturamento está entre R\$ 180.000,00 e R\$360.000,00. E para os demais meses do ano a alíquota de 6,76% devido ter se enquadrado na faixa seguinte que está entre R\$360.000,01 e R\$540.000,00. Os valores que constam na tabela 1 referentes aos faturamentos mensais da empresa e os faturamentos dos últimos doze meses de cada período, foram retirados dos balancetes mensais da empresa, os quais não foram identificados neste trabalho devido serem de vários períodos, pois foram utilizados de fevereiro de 2013 a dezembro de 2014.

| Mês       | Faturamento<br>Mensal | Faturamento<br><b>Últimos 12 meses</b> | Alíquota | Valor DAS    |
|-----------|-----------------------|----------------------------------------|----------|--------------|
| Janeiro   | R\$ 27.815,92         | R\$ 311.373,30                         | 5.42%    | R\$ 1.507,62 |
| Fevereiro | R\$ 30.917,93         | R\$ 333.392,56                         | 5,42%    | R\$ 1.675,75 |
| Março     | R\$ 30.554,50         | R\$ 358.996,71                         | 5,42%    | R\$ 1.656,05 |
| Abril     | R\$ 31.420,33         | R\$ 381.735,76                         | 6,76%    | R\$ 2.124,01 |
| Maio      | R\$ 31.336,13         | R\$403.872,97                          | 6,76%    | R\$ 2.118,32 |
| Junho     | R\$ 26.968,62         | R\$422.475,93                          | 6,76%    | R\$ 1.823,08 |
|           |                       |                                        |          |              |

**Tabela 1: Cálculo Simples Nacional - Atividade de Transporte Rodoviário de Carga**

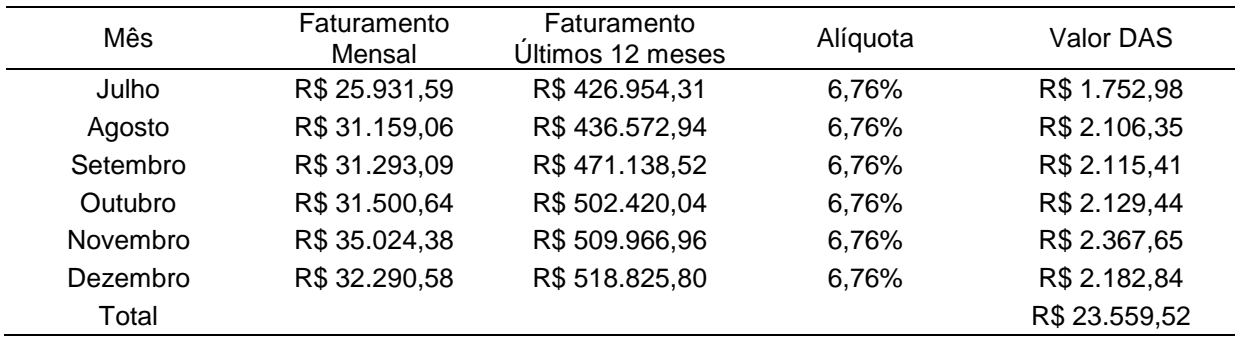

É possível identificar na Tabela 1, que as alíquotas mencionadas anteriormente são multiplicadas pelos faturamentos mensais dessa atividade, gerando, portanto os valores a recolher mensalmente no Simples Nacional. E que no final do ano analisado acumulou um montante de R\$23.559,52 de impostos a recolher.

Posteriormente foram realizados os cálculos do Simples Nacional para a atividade de Representação Comercial conforme demonstra a tabela 2.

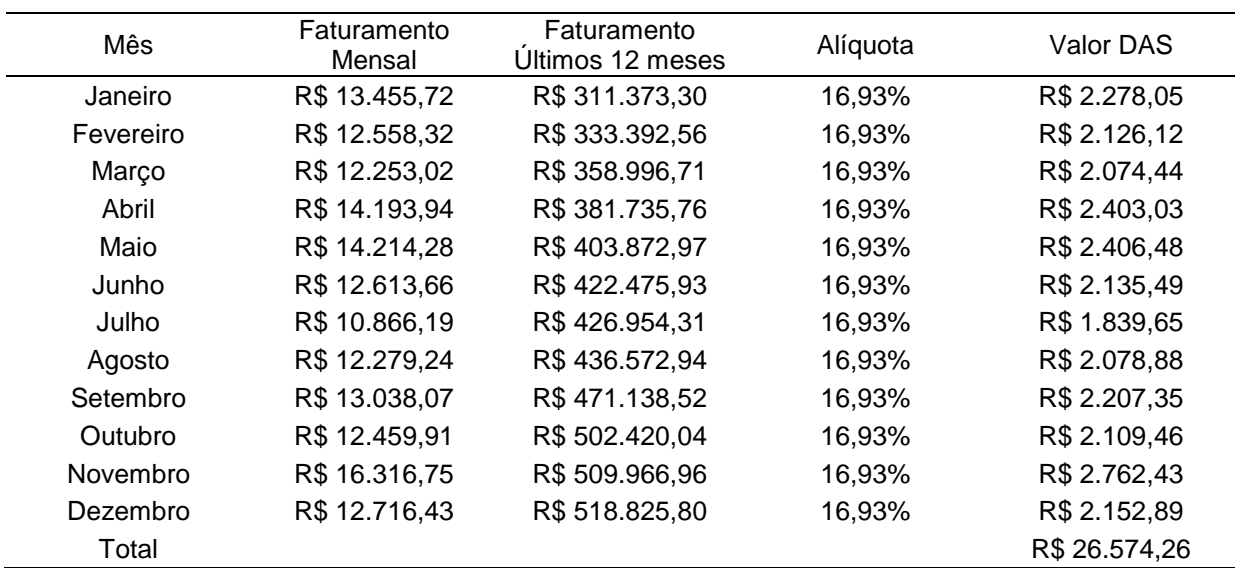

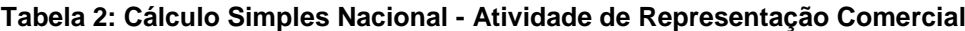

**Fonte: Autoria Própria.**

Na tabela 2 é possível identificar que as receitas dos últimos doze meses são exatamente iguais às que constam na tabela 1, isso ocorre porque são somadas as receitas totais da empresa, e, portanto utilizaram-se as mesmas faixas de receitas que na atividade de Transportes Rodoviários. Sendo elas a faixa de R\$ 180.000,00 e R\$360.000,00 para os meses de janeiro a março e para os demais meses do ano a faixa entre R\$360.000,01 e R\$540.000,00.

Da mesma maneira que na atividade de Transportes a atividade de Representação Comercial tem suas particularidades. Como a atividade se enquadra em uma prestação de serviço, é devido o recolhimento do ISS ao município, conforme consta no Anexo VI. Mas a alíquota do ISS que consta no anexo é diferente da alíquota municipal da cidade de Pato Branco onde a empresa está localizada que é 2%, e devido a isto é feita uma redução na alíquota que consta no anexo do simples para que seja a mesma do município de Pato Brando. Ou seja, as alíquotas que o anexo IV traz para o ISS são de 2,79% para a primeira faixa encontrada e 3,50% para a segunda faixa. Logo sabendo que a alíquota de Pato Branco é 2%, faz-se a redução das alíquotas para que sejam iguais ao do município da localização da empresa.

Deste modo, foi identificada a alíquota de 16,93% para todos os meses. Essa alíquota foi multiplicada sobre os faturamentos mensais dessa atividade, gerando o valor a recolher mensalmente do Simples Nacional. E que no final do ano gerou um montante de R\$26.574,26.

É Importante mencionar que neste regime de tributação, apesar dos cálculos dos valores a recolher serem realizados separadamente devido as atividade se enquadrarem em anexos diferentes, o valor a recolher total no final de cada período é a soma dos valores a recolher das duas atividades, pois o pagamento do Simples Nacional é efetuado apenas em um único documento de arrecadação, o DAS. Outro fato importante, é que neste regime de tributação não é permitido à utilização de créditos de outros tributos, como por exemplo, o ICMS, PIS e COFINS para abater do valor dos tributos a recolher.

Os únicos tributos recolhidos separadamente no caso desta empresa, são os relacionados à folha de pagamento, ou seja o INSS descontado do funcionário e do pró-labore e FGTS do funcionário. Porém como já foi mencionado, não foram calculados devido seus valores serem os mesmos independente do regime de tributação, e devido a isso, não alteram o lucro contábil, o qual servirá para análise de comparação identificando qual regime proporciona maior otimização dos resultados.

Por fim, após os cálculos elaborados no Simples Nacional para as duas atividades, em seus respectivos anexos, foi identificado um total de tributos a recolher no ano de R\$50.133,78.

## 4.3.2 Tributação Pelo Regime De Lucro Presumido

No Lucro Presumido os cálculos são bem diferentes do que no Simples Nacional, pois cada imposto é recolhido separadamente, cada qual em uma DARF com seu código específico.

Primeiramente foram calculados os valores a recolher do PIS e da COFINS conforme tabela 3.

| Mês       | <b>Faturamento Mensal</b> | PIS (0,65%)  | COFINS (3%)   |
|-----------|---------------------------|--------------|---------------|
| Janeiro   | R\$41.271,64              | R\$ 268,27   | R\$ 1.238,15  |
| Fevereiro | R\$43.476,25              | R\$ 282,60   | R\$ 1.304,29  |
| Março     | R\$42.807,52              | R\$ 278,25   | R\$ 1.284,23  |
| Abril     | R\$45.614,27              | R\$ 296,49   | R\$ 1.368,43  |
| Maio      | R\$45.550,41              | R\$ 296,08   | R\$ 1.366,51  |
| Junho     | R\$ 39.582,28             | R\$ 257,28   | R\$ 1.187,47  |
| Julho     | R\$ 36.797,78             | R\$ 239,19   | R\$ 1.103,93  |
| Agosto    | R\$43.438,30              | R\$ 282,35   | R\$ 1.303,15  |
| Setembro  | R\$44.331,16              | R\$ 288,15   | R\$ 1.329,93  |
| Outubro   | R\$43.960,55              | R\$ 285,74   | R\$ 1.318,82  |
| Novembro  | R\$ 51.341,13             | R\$ 333,72   | R\$ 1.540,23  |
| Dezembro  | R\$45.007,01              | R\$ 292,55   | R\$ 1.350,21  |
| Total     |                           | R\$ 3.400,66 | R\$ 15.695,35 |

**Tabela 3: Cálculo Lucro Presumido - PIS e COFINS**

**Fonte: Autoria Própria.**

No Lucro Presumido o PIS e a COFINS são calculados de forma cumulativa, conforme já explicado no referencial teórico. Em outras palavras, esses tributos são calculados sobre o valor do faturamento mensal da empresa sem a possibilidade de utilização de créditos para abater o valor a recolher.

As alíquotas utilizadas no cálculo desses tributos, conforme é possível identificar na tabela 3, são 0,65% para PIS e 3% para COFINS. Elas foram multiplicadas sobre o valor do faturamento da empresa em cada período. Gerando no final do ano analisado um montante a recolher de R\$3.400,66 de PIS e R\$15.695,35 de COFINS.

No caso no Lucro Presumido, o cálculo do IRPJ e da CSLL foi elaborado separadamente devido cada atividade ter alíquotas de presunção diferentes. Na atividade de transportes rodoviários, foi utilizada a alíquota de presunção de 8% para IRPJ e 12% para CSLL. E para a atividade de Representação Comercial a alíquota de 32% para IRPJ e CSLL. Nos dois cálculos não teve adicional de IRPJ devido às bases de cálculos não terem ultrapassado o valor de R\$60.000,00 por trimestre. A seguir segue as tabelas 4 e 5 com os cálculos.

**Tabela 4: Cálculo IRPJ e CSLL no Regime com base no Lucro Presumido - Atividade de Transportes Rodoviários de Cargas**

|                         |               | Base de      |              | Adicional   | Base de       |              |
|-------------------------|---------------|--------------|--------------|-------------|---------------|--------------|
| Trimestre               | Faturamento   | Cálculo IRPJ | IRPJ (15%)   | <b>IRPJ</b> | Cálculo CSLL  | CSLL (9%)    |
|                         |               | (8%)         |              | 10%         | (12%)         |              |
| $1^{\circ}$ (Jan - Mar) | R\$89.288,35  | R\$ 7.143,07 | R\$ 1.071,46 | R\$ 0.00    | R\$ 10.714,60 | R\$ 964,31   |
| $2^{\circ}$ (Abr- Jun)  | R\$89.725,08  | R\$ 7.178,01 | R\$ 1.076,70 | R\$ 0,00    | R\$ 10.767,01 | R\$ 969,03   |
| $3^{\circ}$ (Jul - Set) | R\$88.383,74  | R\$ 7.070,70 | R\$ 1.060,60 | R\$ 0.00    | R\$ 10.606,05 | R\$ 954,54   |
| $4^{\circ}$ (Out - Dez) | R\$ 98.815,60 | R\$ 7.905,25 | R\$ 1.185,79 | R\$ 0.00    | R\$ 11.857,87 | R\$ 1.067,21 |
| Total                   |               |              | R\$4.394,55  |             |               | R\$ 3.955,10 |

**Fonte: Autoria Própria.**

Conforme a tabela 4, é possível identificar que o valor do faturamento de cada trimestre da atividade de transportes foi multiplicado pelo percentual de presunção de lucro de cada tributo, gerando assim as bases de cálculos, que foram multiplicadas pelos percentuais de cada tributo. Ou seja, 15% de IRPJ e 9% de CSLL. Gerando no final no período analisado um montante a recolher de R\$4.394,55 para IRPJ e R\$3.955,10 para CSLL.

| <b>Trimestre</b> | Faturamento | Base de<br>Cálculo (32%)                                | IRPJ (15%)   | Adicional<br><b>IRPJ 10%</b> | Base de<br>Cálculo CSLL<br>(32%) | CSLL (9%)    |
|------------------|-------------|---------------------------------------------------------|--------------|------------------------------|----------------------------------|--------------|
|                  |             | 1º (Jan - Mar) R\$ 38.267,06 R\$ 12.245,46 R\$ 1.836,82 |              | R\$ 0,00                     | R\$ 12.245,46                    | R\$ 1.102,09 |
|                  |             | 2º (Abr - Jun) R\$ 41.021,88 R\$ 13.127,00 R\$ 1.969,05 |              | R\$ 0,00                     | R\$ 13.127,00                    | R\$ 1.181,43 |
|                  |             | 3º (Jul - Set) R\$ 36.183,50 R\$ 11.578,72 R\$ 1.736,81 |              | R\$ 0,00                     | R\$ 11.578,72                    | R\$ 1.042,08 |
|                  |             | 4º (Out - Dez) R\$ 41.493,09 R\$ 13.277,79 R\$ 1.991,67 |              | R\$ 0,00                     | R\$ 13.277,79                    | R\$ 1.195,00 |
| Total            |             |                                                         | R\$ 7.534,35 |                              |                                  | R\$4.520,61  |

**Tabela 5: Cálculo IRPJ e CSLL no Regime com base no Lucro Presumido - Atividade de Representação Comercial**

A tabela 5 demonstra os cálculos da atividade de representação comercial, que seguiram o mesmo raciocínio da atividade de Transportes, a diferença está nas alíquotas de presunção de lucro que são diferentes para esta atividade.

O cálculo do ISS é apenas sobre a atividade de Representação Comercial, onde o faturamento é multiplicado pela alíquota do município de Pato Branco (2%). Como é possível identificar nas outras tabelas anteriores o faturamento anual dessa atividade foi de R\$156.965,53, logo o valor a recolher referente ao ano de 2014 desse Imposto é de R\$ 3.139,31.

Para o ICMS, ocorre sempre o mesmo caso, independentemente do regime de tributação. O ICMS é somente sobre a atividade de Transportes, porém é isento devido à operação de Transportes ocorrer apenas dentro do Estado do Paraná.

Os impostos sobre a folha de pagamento são demonstrados conforme mostra a tabela 6.

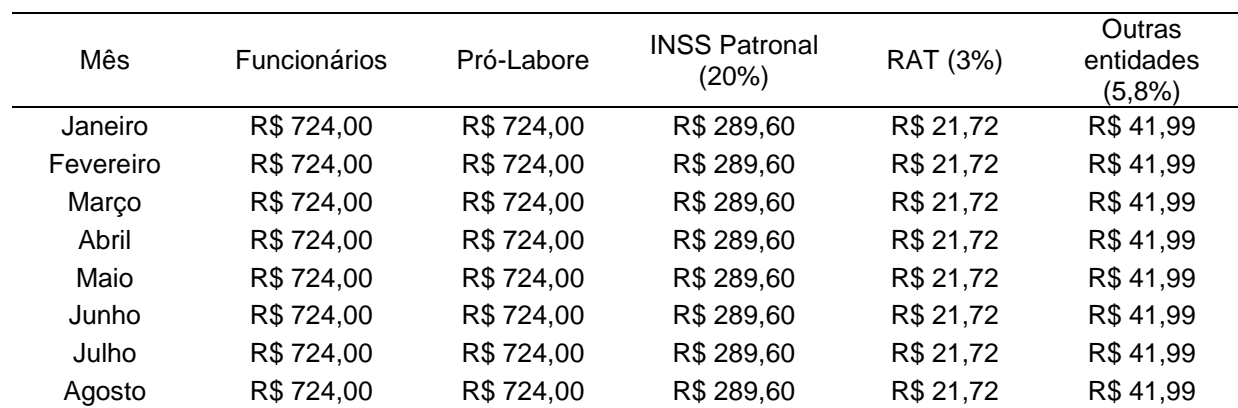

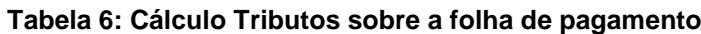

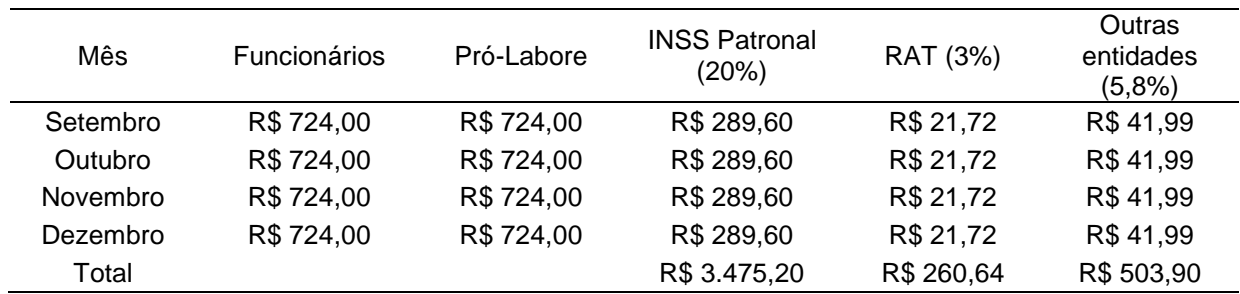

O INSS Patronal é calculado sobre a base do funcionário mais a base do pró-labore. E o RAT (Risco Ambiental do Trabalho) e o valor de Outras entidades são calculados sobre a base dos funcionários. Gerando, portanto um total de R\$3.475,20 a recolher de INSS Patronal, R\$260,64 do RAT e R\$503,90 de INSS Outras Entidades.

Por fim, no regime de tributação com base no lucro presumido, foi identificado um montante a recolher de tributos de R\$46.879,67.

4.3.3 Tributação Pelo Regime Lucro Real Trimestral

Para o regime com base no Lucro Real Trimestral também são calculados os tributos separadamente, devido serem recolhidos cada qual em DARF com código específico.

Primeiramente, foram realizados os cálculos do PIS e da COFINS que diferentemente do regime Lucro Presumido, são calculados de forma não cumulativa, ou seja, é possível utilizar de créditos para abater o valor a recolher. Entretanto, como mencionado no início deste capítulo, a empresa analisada não possui créditos de tributos. E por isso foi apenas calculado o valor a recolher do PIS e da COFINS sobre o faturamento, conforme demonstra a tabela 7.

| Mês       | <b>Faturamento Mensal</b> | PIS (1,65%)  | COFINS (7,6%) |
|-----------|---------------------------|--------------|---------------|
| Janeiro   | R\$41.271,64              | R\$ 680,98   | R\$ 3.136,64  |
| Fevereiro | R\$43.476,25              | R\$ 717,36   | R\$ 3.304,20  |
| Março     | R\$42.807,52              | R\$706,32    | R\$ 3.253,37  |
| Abril     | R\$45.614,27              | R\$ 752,64   | R\$ 3.466,68  |
| Maio      | R\$45.550,41              | R\$ 751,58   | R\$ 3.461,83  |
| Junho     | R\$ 39.582,28             | R\$ 653,11   | R\$ 3.008,25  |
| Julho     | R\$ 36.797,78             | R\$ 607,16   | R\$ 2.796,63  |
| Agosto    | R\$43.438,30              | R\$ 716,73   | R\$ 3.301,31  |
| Setembro  | R\$44.331,16              | R\$ 731,46   | R\$ 3.369,17  |
| Outubro   | R\$43.960,55              | R\$ 725,35   | R\$ 3.341,00  |
| Novembro  | R\$ 51.341,13             | R\$ 847,13   | R\$ 3.901,93  |
| Dezembro  | R\$45.007,01              | R\$ 742,62   | R\$ 3.420,53  |
| Total     |                           | R\$ 8.632,44 | R\$ 39.761,55 |

**Tabela 7: Cálculo PIS e COFINS com base no regime Lucro Real Trimestral**

Conforme verifica-se na tabela 7, as alíquotas aplicadas sobre o faturamento da empresa são de 1,65% para PIS e 7,6% para COFINS. Gerando assim o montante a recolher de R\$8.632,44 de PIS e R\$39.761,55 de COFINS.

O cálculo do IRPJ e da CSLL no lucro real trimestral são calculados sobre o lucro líquido de cada trimestre, mais as adições, menos as exclusões e menos as compensações se existirem. As alíquotas aplicadas são de 15% para IRPJ, 10% de adicional de IRPJ sobre o valor da base de cálculo que ultrapassar os R\$60.000,00 no trimestre e 9% para CSLL. Os cálculos são demonstrados conforme a tabela 8 e 9.

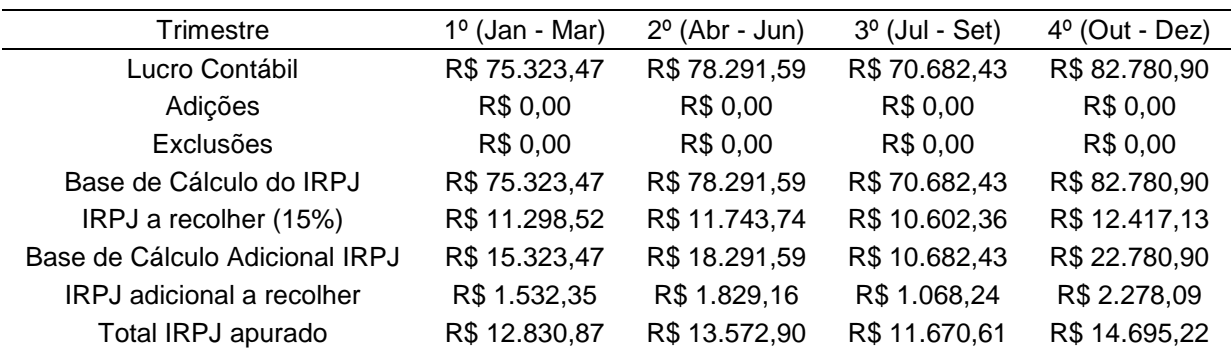

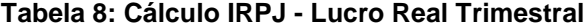

**Fonte: Autoria Própria.**

Conforme demonstra os cálculos da tabela 8 é possível identificar que em todos os trimestre a empresa obteve lucro, e que não ocorreu nenhuma adição ou exclusão no seu cálculo. Fazendo com que o valor do Lucro fosse à base de cálculo do IRPJ. E assim, aplicando os percentuais mencionados anteriormente foi identificado um valor e recolher de R\$52.769,60 de IRPJ.

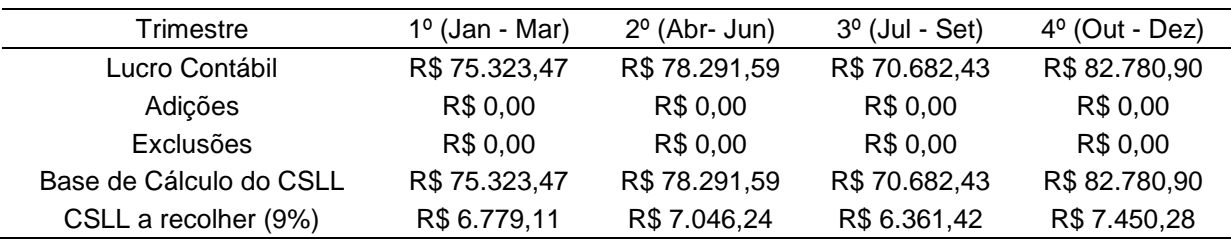

#### **Tabela 9: Cálculo CSLL - Lucro Real Trimestral**

#### **Fonte: Autoria Própria.**

Conforme demonstra os cálculos da tabela 9, é possível identificar que em todos os trimestres a empresa obteve lucro, igualmente ao cálculo do IRPJ apresentado na tabela 8 anteriormente. Também não ocorreu nenhuma adição ou exclusão na base de cálculo. Deste modo, o valor do Lucro é igual à base de cálculo do CSLL. E assim, aplicando os percentuais mencionados anteriormente foi identificado um valor e recolher de R\$27.637,06 de CSLL.

O cálculo do ISS e dos impostos sobre a folha de pagamento são iguais ao regime com base no lucro presumido. Ou seja, o ISS calcula-se a alíquota de 2% sobre o faturamento da atividade de Representação Comercial, onde gera um valor a recolher para o ano de R\$3.139,31. E para os impostos sobre a folha de pagamento os cálculos são conforme a tabela 6 apresentada anteriormente no regime do Lucro Presumido, que gera um valor a recolher de R\$3.475,20 de INSS Patronal, R\$260,64 do RAT e R\$503,90 de INSS Outras Entidades.

O ICMS como já mencionado anteriormente, é igual para todos os regimes de tributação, pois como esse imposto calcula-se apenas para a atividade de Transportes Rodoviários, e essa atividade ocorre apenas dentro do estado do Paraná ela fica isenta do recolhimento do imposto. E devido às notas de entrada da empresa ser apenas referentes a consumo próprio não se têm ICMS a recuperar.

Por fim, no regime de tributação com base no Lucro Real Trimestral, foi identificado um montante a recolher de tributos de R\$136.179,70.

### 4.3.4 Comparação

A partir dos cálculos realizados verificou-se que o regime de tributação que proporciona maior redução da carga tributária é Lucro Presumido. A tabela 11 demonstra o valor a pagar que foi calculado em cada regime de tributação.

| <b>Tributos</b>              | Simples Nacional | Lucro Presumido | Lucro Real<br>Trimestral |
|------------------------------|------------------|-----------------|--------------------------|
| <b>ICMS</b>                  | <b>Isento</b>    | Isento          | Isento                   |
| <b>ISSQN</b>                 | R\$ 0,00         | R\$ 3.139,31    | R\$ 3.139,31             |
| <b>PIS</b>                   | R\$ 0,00         | R\$ 3.400,66    | R\$ 8.632,44             |
| <b>COFINS</b>                | R\$ 0,00         | R\$ 15.695,35   | R\$ 39.761,55            |
| <b>IRPJ</b>                  | R\$ 0,00         | R\$ 11.928,90   | R\$ 52.769,60            |
| <b>CSLL</b>                  | R\$ 0,00         | R\$ 8.475,71    | R\$ 27.637,06            |
| <b>RAT</b>                   | R\$ 0,00         | R\$ 260,64      | R\$ 260,64               |
| Contribuição Patronal        | R\$ 0,00         | R\$ 3.475,20    | R\$ 3.475,20             |
| Terceiros - Outras Entidades | R\$ 0,00         | R\$ 503,90      | R\$ 503,90               |
| Simples Nacional             | R\$ 50.133,78    | R\$ 0,00        | R\$ 0,00                 |
| Impostos a recolher em R\$   | R\$ 50.133,78    | R\$46.879,67    | R\$ 136.179,70           |

**Tabela 10: Comparação de total de tributos a recolher em cada regime de tributação analisado**

#### **Fonte: Autoria Própria.**

É possível verificar que não tem uma diferença significativa entre os regimes de tributação Simples Nacional e Lucro Presumido. Mesmo no Lucro presumido a empresa pagando os impostos sobre a folha, que são o INSS Patronal, o de Terceiros e o RAT que no Simples Nacional não são pagos, o Lucro Presumido fica mais vantajoso economicamente. Isso deve ter ocorrido devido à alíquota que o anexo VI traz para a atividade de Representação Comercial, pois é mais elevada em comparação com os outros anexos.

Verifica-se, portanto que a mudança na legislação que traz opção de a atividade de Representação Comercial optar pelo Simples Nacional, não é entendida como vantagem em questão de economia tributária, e sim apenas uma simplificação e diminuição da burocracia em relação aos outros regimes de tributação.

No Lucro Real Trimestral ocorreu uma diferença expressiva em relação aos demais regimes analisados, isso provavelmente ocorre porque a presunção de lucro utilizada no Lucro Presumido para calcular o IRPJ e a CSLL é menor que o real lucro que a empresa gerou.

É possível identificar a diferença do montante a recolher de tributos em cada regime através do gráfico 1.

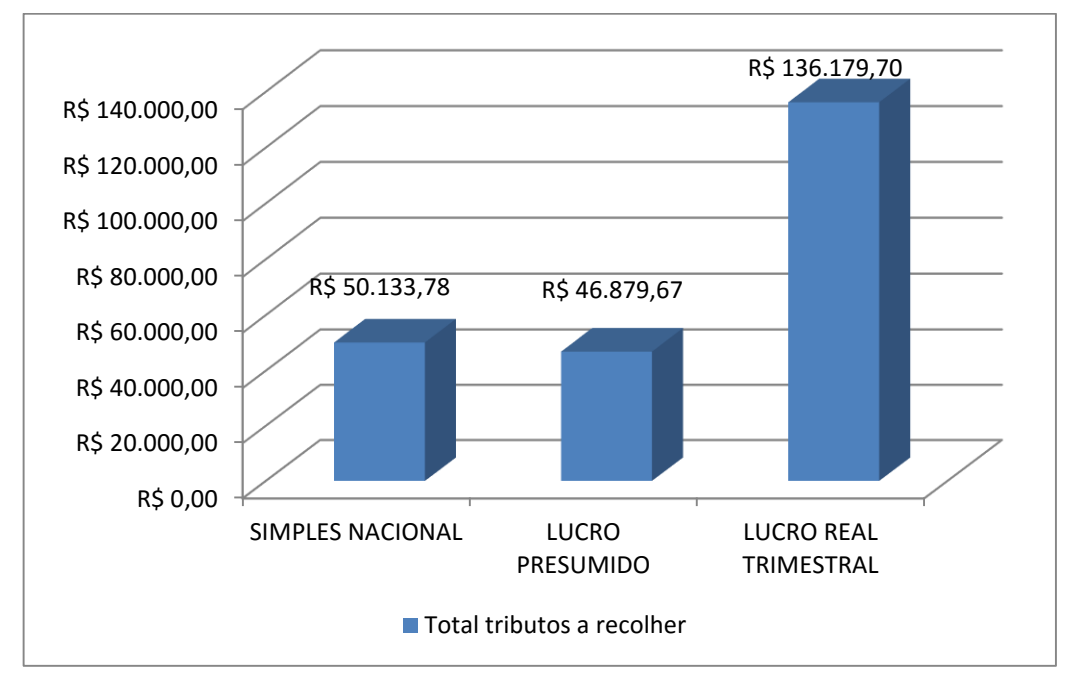

**Gráfico 1: Comparação dos gastos tributários por cada regime de Tributação Fonte: Autoria Própria.**

Além do gráfico 1, que demonstra a diferença do total de tributos a recolher em cada regime de tributação analisado, também é possível identificar a diferença entre as formas de tributação através da Demonstração do Resultado do Exercício, onde mostra a diferença no lucro da empresa para os três regimes de tributação calculados. A seguir a tabela 11 demonstra tal diferença de valores.

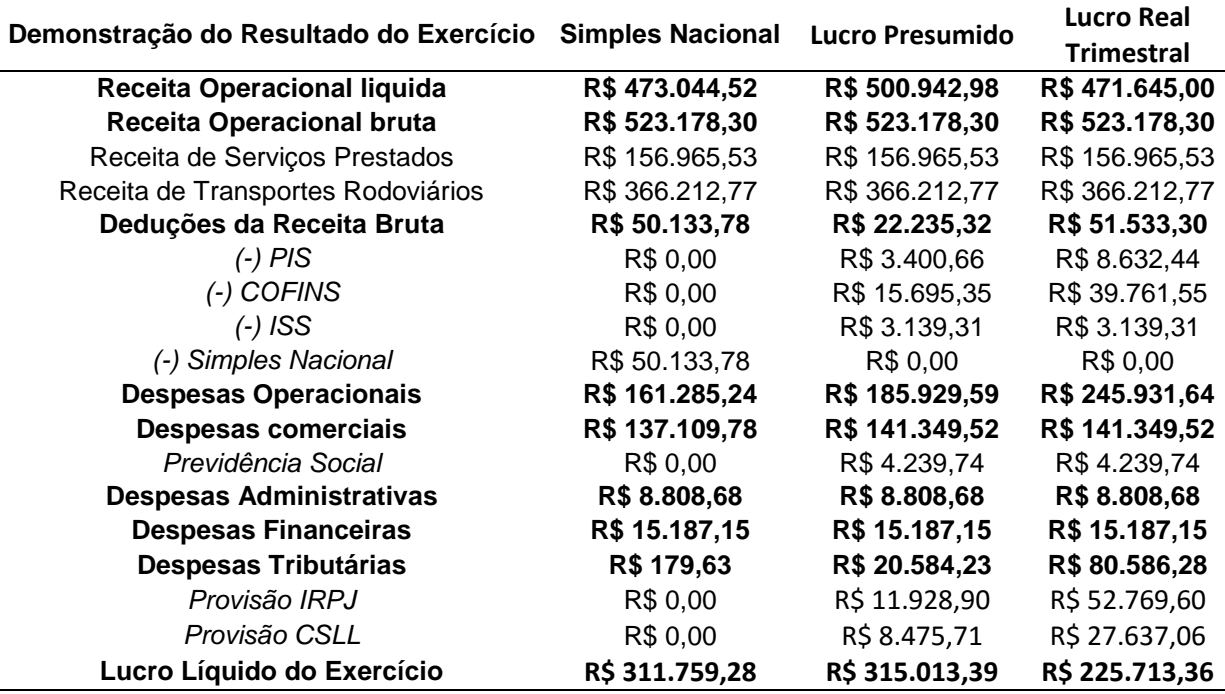

**Tabela 11: Comparação dos resultados da empresa através da demonstração do resultado do exercício**

**Fonte: Autoria Própria.**

Apesar da diferença entre os regimes Lucro Presumido e Simples Nacional não ser tão significante, é possível identificar na tabela 11 que o regime de tributação mais viável é realmente o lucro presumido, pois gera um maior lucro para a empresa.

# 4.4CÁLCULO SEPARAÇÃO DAS ATIVIDADES

Conforme já mencionado, o sócio administrador da empresa havia questionado quanto à possibilidade de separação das duas atividades da empresa em empresas distintas caso isso trouxesse uma maior economia tributária.

E para identificar se seria realmente viável economicamente foram realizados os cálculos da separação das duas atividades nos dois regimes que calculados anteriormente foram identificados como os mais vantajosos para a empresa, o Lucro Presumido e o Simples Nacional.

#### 4.4.1 Simples Nacional

No Simples Nacional foi calculado o imposto a recolher da mesma maneira que calculada anteriormente para a identificação do melhor regime de tributação, porém agora o cálculo é de cada atividade separadamente, portanto o faturamento dos últimos doze meses é separado por cada atividade, conforme mostra as tabelas 12 e 13.

| Mês       | <b>Faturamento Mensal</b> | Faturamento Ultimos 12 meses | Alíquota | Valor DAS     |
|-----------|---------------------------|------------------------------|----------|---------------|
| Janeiro   | R\$ 27.815,92             | R\$ 206.388,48               | 5,42%    | R\$ 1.507,62  |
| Fevereiro | R\$ 30.917,93             | R\$ 205.803,93               | 5,42%    | R\$ 1.675,75  |
| Março     | R\$ 30.554,50             | R\$ 206.093,18               | 5,42%    | R\$ 1.656,05  |
| Abril     | R\$ 31.420,33             | R\$ 211.283,67               | 5,42%    | R\$ 1.702,98  |
| Maio      | R\$ 31.336,13             | R\$ 242.704,00               | 5,42%    | R\$ 1.698,42  |
| Junho     | R\$ 26.968,62             | R\$ 274.040,13               | 5,42%    | R\$ 1.461,70  |
| Julho     | R\$ 25.931,59             | R\$ 281.964,43               | 5,42%    | R\$ 1.405,49  |
| Agosto    | R\$ 31.159,06             | R\$ 282.810,85               | 5,42%    | R\$ 1.688,82  |
| Setembro  | R\$ 31.293,09             | R\$ 294.069,66               | 5,42%    | R\$ 1.696,09  |
| Outubro   | R\$ 31.500,64             | R\$ 307.632,98               | 5,42%    | R\$ 1.707,33  |
| Novembro  | R\$ 35.024,38             | R\$ 324.400,13               | 5,42%    | R\$ 1.898,32  |
| Dezembro  | R\$ 32.290,58             | R\$ 346.768,79               | 5,42%    | R\$ 1.750,15  |
| Total     |                           |                              |          | R\$ 19.848,73 |

**Tabela 12: Cálculo Simples Nacional - Atividade de Transportes Rodoviários de Cargas**

#### **Fonte: Autoria Própria.**

Na tabela 12, é possível identificar que já houve uma redução na alíquota a ser utilizada, em comparação aos cálculos anteriores. Isso ocorre devido ao faturamento dos últimos doze meses ter sido modificado. Pois neste cálculo, como são consideradas as atividades como empresas distintas, considera-se para o Simples Nacional apenas as receitas da atividade analisada.

O raciocínio é exatamente o mesmo dos cálculos realizados anteriormente, primeiramente se identifica a faixa no anexo que a empresa se enquadrou em cada período e posteriormente identifica a alíquota a ser utilizada. Segundo a legislação já citada nos cálculos dos regimes de tributação, a alíquota do ISS é desconsiderada. E devido à atividade de Transportes ter seu início e término dentro do Estado do Paraná, também desconsidera-se a alíquota referente ao ICMS, pois a empresa tem isenção de seu recolhimento de acordo com o regulamento do ICMS.

Posteriormente foi multiplicado os faturamentos mensais pelas alíquotas gerando o valor a recolher mensalmente no Simples Nacional. E que no final do ano gerou um montante de R\$19.848,73.

| Mês       | <b>Faturamento Mensal</b> | Faturamento Últimos 12 meses | Alíquota | Valor DAS     |
|-----------|---------------------------|------------------------------|----------|---------------|
| Janeiro   | R\$ 13.455,72             | R\$ 104.984,82               | 16,93%   | R\$ 2.278,05  |
| Fevereiro | R\$ 12.558,32             | R\$ 106.186,50               | 16,93%   | R\$ 2.126,12  |
| Março     | R\$ 12.253,02             | R\$ 106.891,21               | 16,93%   | R\$ 2.074,44  |
| Abril     | R\$ 14.193,94             | R\$ 108.094,61               | 16,93%   | R\$ 2.403,03  |
| Maio      | R\$ 14.214,28             | R\$ 109.238,91               | 16,93%   | R\$ 2.406,48  |
| Junho     | R\$ 12.613,66             | R\$ 114.580,47               | 16,93%   | R\$ 2.135,49  |
| Julho     | R\$ 10.866,19             | R\$ 119.059,30               | 16,93%   | R\$ 1.839,65  |
| Agosto    | R\$ 12.279,24             | R\$ 119.906,76               | 16,93%   | R\$ 2.078,88  |
| Setembro  | R\$ 13.038,07             | R\$ 125.138,80               | 16,93%   | R\$ 2.207,35  |
| Outubro   | R\$ 12.459,91             | R\$ 132.429,58               | 16,93%   | R\$ 2.109,46  |
| Novembro  | R\$ 16.316,75             | R\$ 139.554,51               | 16,93%   | R\$ 2.762,43  |
| Dezembro  | R\$ 12.716,43             | R\$ 150.654,88               | 16,93%   | R\$ 2.152,89  |
| Total     |                           |                              |          | R\$ 26.574,26 |

**Tabela 13: Cálculos Simples Nacional - Atividade de Representação Comercial**

#### **Fonte: Autoria Própria.**

Na tabela 13, foram realizados os cálculos para a atividade de Representação Comercial. Do mesmo modo, a receita dos últimos doze meses foi alterada devido considerar apenas o faturamento da atividade realizada. Porém neste caso não houve alteração nas alíquotas, porque conforme pode se observar o anexo XI só tem realmente uma alteração significativa nas alíquotas a partir da faixa de faturamento que é superior a R\$720.000,00.

E como já mencionado anteriormente, a alíquota do ISS que consta no anexo XI é reduzida para que seja a mesma do município que a empresa se localiza, e portanto não houve alteração dos valores a recolher em comparação aos cálculos da escolha do melhor regime de tributação. O montante a recolher no final do ano continuou a ser R\$26.574,26.

### 4.4.2 Lucro Presumido

Para o cálculo do Lucro Presumido, da também foram utilizadas as mesmas regras utilizadas no cálculo da escolha do regime de tributação, a diferença é que agora foram executados separadamente em cada atividade. As tabelas 14 e 15 demonstram os valores apurados para as duas atividades no cálculo do PIS e COFINS.

| Mês       | <b>Faturamento Mensal</b> | PIS (0,65%)  | COFINS (3%)   |
|-----------|---------------------------|--------------|---------------|
| Janeiro   | R\$ 27.815,92             | R\$ 180,80   | R\$ 834,48    |
| Fevereiro | R\$ 30.917,93             | R\$ 200,97   | R\$ 927,54    |
| Março     | R\$ 30.554,50             | R\$ 198,60   | R\$ 916,64    |
| Abril     | R\$ 31.420,33             | R\$ 204,23   | R\$ 942,61    |
| Maio      | R\$ 31.336,13             | R\$ 203,68   | R\$ 940,08    |
| Junho     | R\$ 26.968,62             | R\$ 175,30   | R\$809,06     |
| Julho     | R\$ 25.931,59             | R\$ 168,56   | R\$ 777,95    |
| Agosto    | R\$ 31.159,06             | R\$ 202,53   | R\$ 934,77    |
| Setembro  | R\$ 31.293,09             | R\$ 203,41   | R\$ 938,79    |
| Outubro   | R\$ 31.500,64             | R\$ 204,75   | R\$ 945,02    |
| Novembro  | R\$ 35.024,38             | R\$ 227,66   | R\$ 1.050,73  |
| Dezembro  | R\$ 32.290,58             | R\$ 209,89   | R\$ 968,72    |
| Total     |                           | R\$ 2.380,38 | R\$ 10.986,38 |

**Tabela 14: Cálculo do PIS e COFINS com base no Lucro Presumido - Atividade de Transportes Rodoviários de Cargas**

**Fonte: Autoria Própria.**

Na tabela 14, conforme pode-se observar foi multiplicado os faturamentos mensais da atividade de Transportes pelas alíquotas de 0,65% para PIS e de 3% para COFINS. Gerando assim, um montante de R\$2.380,38 de PIS e R\$10.986,38 de COFINS.

| Mês       | <b>Faturamento Mensal</b> | PIS (0,65%)  | COFINS (3%) |
|-----------|---------------------------|--------------|-------------|
| Janeiro   | R\$ 13.455,72             | R\$ 87,46    | R\$403,67   |
| Fevereiro | R\$ 12.558,32             | R\$ 81,63    | R\$ 376,75  |
| Março     | R\$ 12.253,02             | R\$ 79,64    | R\$ 367,59  |
| Abril     | R\$ 14.193,94             | R\$ 92,26    | R\$425,82   |
| Maio      | R\$ 14.214,28             | R\$ 92,39    | R\$426,43   |
| Junho     | R\$ 12.613,66             | R\$ 81,99    | R\$ 378,41  |
| Julho     | R\$ 10.866,19             | R\$70,63     | R\$ 325,99  |
| Agosto    | R\$ 12.279,24             | R\$79,82     | R\$ 368,38  |
| Setembro  | R\$ 13.038,07             | R\$ 84,75    | R\$ 391,14  |
| Outubro   | R\$ 12.459,91             | R\$ 80,99    | R\$ 373,80  |
| Novembro  | R\$ 16.316,75             | R\$ 106,06   | R\$489,50   |
| Dezembro  | R\$ 12.716,43             | R\$ 82,66    | R\$ 381,49  |
| Total     |                           | R\$ 1.020,28 | R\$4.708,97 |

**Tabela 15: Cálculo PIS e COFINS com base no Lucro Presumido - Atividade de Representação Comercial**

Na tabela 15, foram calculados os valores de PIS e COFINS a recolher sobre a atividade de Representação Comercial. Do mesmo modo, foram multiplicados os faturamentos mensais pelas alíquotas dos tributos. Gerando assim o montante de R\$ 1.020,28 de PIS e R\$4.708,97 de COFINS.

Para o cálculo do IRPJ e CSLL igualmente foram utilizadas as mesmas regras usadas anteriormente nos cálculos dos regimes de tributação. A seguir as tabelas 16 e 17 demonstram os valores apurados.

|                         |                              | Base de      |              | Adicional   | Base de       |              |
|-------------------------|------------------------------|--------------|--------------|-------------|---------------|--------------|
| Trimestre               | Faturamento                  | Cálculo IRPJ | IRPJ (15%)   | <b>IRPJ</b> | Cálculo CSLL  | CSLL (9%)    |
|                         |                              | (8%)         |              | 10%         | (12%)         |              |
|                         | 1º (Jan - Mar) R\$ 89.288,35 | R\$7.143,07  | R\$ 1.071,46 | R\$ 0.00    | R\$ 10.714,60 | R\$ 964,31   |
|                         | 2º (Abr - Jun) R\$ 89.725,08 | R\$7.178,01  | R\$ 1.076,70 | R\$ 0.00    | R\$ 10.767,01 | R\$ 969,03   |
| $3^{\circ}$ (Jul - Set) | R\$88.383,74                 | R\$7.070,70  | R\$ 1.060,60 | R\$ 0.00    | R\$ 10.606,05 | R\$ 954,54   |
|                         | 4º (Out - Dez) R\$ 98.815,60 | R\$7.905,25  | R\$ 1.185,79 | R\$ 0.00    | R\$ 11.857,87 | R\$ 1.067,21 |
| Total                   |                              |              | R\$4.394,55  |             |               | R\$ 3.955,10 |

**Tabela 16: Cálculos IRPJ e CSLL com base no Lucro Presumido - Atividade de Transportes Rodoviários de Cargas**

**Fonte: Autoria Própria.**

Conforme a tabela 16 foram calculados os valores a recolher do IRPJ e CSLL para a atividade de Transportes, que acabaram gerando os mesmos resultados que os cálculos anteriores na escolha do regime de tributação, pois já haviam sido calculados separadamente em virtude de terem alíquotas de presunção diferentes.

| Trimestre | Faturamento | Base de<br>Cálculo (32%)                                | IRPJ (15%)   | Adicional<br><b>IRPJ 10%</b> | Base de<br>Cálculo CSLL CSLL (9%)<br>(32%) |              |
|-----------|-------------|---------------------------------------------------------|--------------|------------------------------|--------------------------------------------|--------------|
|           |             | 1º (Jan - Mar) R\$ 38.267,06 R\$ 12.245,46 R\$ 1.836,82 |              | R\$ 0.00                     | R\$ 12.245,46                              | R\$ 1.102,09 |
|           |             | 2º (Abr- Jun) R\$ 41.021,88 R\$ 13.127,00 R\$ 1.969,05  |              | R\$ 0,00                     | R\$ 13.127,00                              | R\$ 1.181,43 |
|           |             | 3º (Jul - Set) R\$ 36.183,50 R\$ 11.578,72 R\$ 1.736,81 |              | R\$ 0,00                     | R\$ 11.578,72                              | R\$ 1.042,08 |
|           |             | 4º (Out - Dez) R\$ 41.493,09 R\$ 13.277,79 R\$ 1.991,67 |              | R\$ 0,00                     | R\$ 13.277,79                              | R\$ 1.195,00 |
| Total     |             |                                                         | R\$ 7.534,35 |                              |                                            | R\$4.520,61  |

**Tabela 17: Cálculo IRPJ e CSLL com base no Lucro Presumido - Atividade de Representação Comercial**

#### **Fonte: Autoria Própria.**

Na tabela 17 foram realizados os cálculos do IRPJ e CSLL para a atividade de Representação Comercial. Igualmente a tabela 16, gerou os mesmos valores a recolher que os cálculos realizados anteriormente na escolha do regime de tributação.

No caso do ICMS como se calcula o imposto apenas sobre a atividade de Transportes Rodoviários, e esta atividade ocorre apenas dentro do estado do Paraná, fica isento do recolhimento do imposto.

Para o cálculo do ISS, é utilizado apenas o faturamento da atividade de Representação Comercial, que aplicado à alíquota de Pato Branco que é de 2%, gera um valor a recolher de ISS de R\$ 3.218,22.

E por fim, os impostos sobre a folha de pagamento foram calculados apenas para a atividade de Transportes Rodoviários, devido o único funcionário contratado ser especificamente para esta atividade. Deste modo também foi calculado o Pró-Labore do sócio administrador nesta mesma atividade.

A tabela 18 demonstra os valores apurados para os impostos sobre a folha de pagamento.

| Mês       | Funcionários | Pró-Labore | CPRB (1%)    | RAT (3%)   | Outras entidades<br>(5,8%) |
|-----------|--------------|------------|--------------|------------|----------------------------|
| Janeiro   | R\$ 724,00   | R\$724,00  | R\$ 278,16   | R\$ 21,72  | R\$41,99                   |
| Fevereiro | R\$ 724,00   | R\$724,00  | R\$ 309,18   | R\$ 21,72  | R\$41,99                   |
| Março     | R\$ 724,00   | R\$724,00  | R\$ 305,55   | R\$ 21,72  | R\$41,99                   |
| Abril     | R\$ 724,00   | R\$724,00  | R\$ 314,20   | R\$ 21,72  | R\$41,99                   |
| Maio      | R\$ 724,00   | R\$724,00  | R\$ 313,36   | R\$ 21,72  | R\$41,99                   |
| Junho     | R\$ 724,00   | R\$724,00  | R\$ 269,69   | R\$ 21,72  | R\$41,99                   |
| Julho     | R\$ 724,00   | R\$724,00  | R\$ 259,32   | R\$ 21,72  | R\$41,99                   |
| Agosto    | R\$ 724,00   | R\$724,00  | R\$ 311,59   | R\$ 21,72  | R\$41,99                   |
| Setembro  | R\$ 724,00   | R\$724,00  | R\$ 312,93   | R\$ 21,72  | R\$41,99                   |
| Outubro   | R\$ 724,00   | R\$724,00  | R\$ 315,01   | R\$ 21,72  | R\$41,99                   |
| Novembro  | R\$ 724,00   | R\$724,00  | R\$ 350,24   | R\$ 21,72  | R\$41,99                   |
| Dezembro  | R\$724,00    | R\$724,00  | R\$ 322,91   | R\$ 21,72  | R\$41,99                   |
| Total     |              |            | R\$ 3.662,13 | R\$ 260,64 | R\$ 503,90                 |

**Tabela 18: Cálculo tributos sobre a folha de pagamento com base no Lucro Presumido - Atividade de Transportes Rodoviários de Cargas**

Conforme a tabela 18 é possível perceber que os impostos sobre a folha de pagamento foram calculados de maneira diferente do que foram calculados anteriormente nos cálculos dos regimes de tributação. Isso ocorreu porque a atividade de transportes, conforme mencionado no referencial teórico deste trabalho, esta enquadrada na obrigação do recolhimento da desoneração da folha de pagamento, ou seja, a empresa deve recolher a CPRB ao invés de recolher a contribuição patronal de 20%.

Mas como a atividade de transportes era a atividade secundária da empresa, acabava se tornando desobrigada do recolhimento desta contribuição. Entretanto, como agora o cálculo é somente para essa atividade, ela se torna obrigatória por ser a atividade principal da empresa.

Na tabela 18, a CPRB é calculada sobre o faturamento mensal da empresa com a alíquota de 1%. E o RAT e o valor de Outras entidades são calculados sobre a base dos funcionários. Gerando, portanto um total de R\$3.662,13 a recolher de CPRB, R\$260,64 do RAT e R\$503,90 de INSS Outras Entidades.

Por fim, no regime de tributação com base no lucro presumido, foi identificado um montante a recolher de tributos de R\$20.923,51 para a atividade de representação comercial e R\$26.143,09 para a atividade de transportes.

## 4.4.3 Comparação

A partir dos cálculos realizados é possível identificar na tabela 19 a comparação entre os valores a recolher dos tributos para a atividade de Transportes.

| Tributos                          | Simples Nacional | Lucro Presumido |
|-----------------------------------|------------------|-----------------|
| <b>PIS</b>                        | R\$ 0,00         | R\$ 2.380,38    |
| <b>COFINS</b>                     | R\$ 0,00         | R\$ 10.986,38   |
| <b>IRPJ</b>                       | R\$ 0,00         | R\$4.394,55     |
| <b>CSLL</b>                       | R\$ 0,00         | R\$ 3.955,10    |
| <b>RAT</b>                        | R\$ 0,00         | R\$ 260,64      |
| Desoneração da folha              | R\$ 0,00         | R\$ 3.662,13    |
| <b>Terceiros/Outras Entidades</b> | R\$ 0,00         | R\$ 503,90      |
| Simples Nacional                  | R\$ 19.848,73    | R\$ 0,00        |
| Total tributos a recolher em R\$  | R\$ 19.848,73    | R\$ 26.143,09   |

**Tabela 19: Comparação dos regimes de tributação: Simples Nacional e Lucro Presumido para a atividade de Transportes Rodoviários de Cargas**

#### **Fonte: Autoria Própria.**

Conforme demonstra a tabela 19, para a atividade de Transportes Rodoviários é mais vantajosa a opção pelo regime de tributação Simples Nacional, pois o montante a recolher de tributos é menor que no Lucro Presumido, isso provavelmente ocorre devido a esta atividade ter um funcionário, o que faz com que no Lucro Presumido seja pago os valores referentes aos impostos sobre a folha de pagamento, os quais são isentos para os optantes do Simples Nacional.

Na tabela 20 é possível identificar a comparação entre os valores a recolher dos tributos para a atividade de Representação Comercial.

| Tributos                         | Simples Nacional | Lucro Presumido |
|----------------------------------|------------------|-----------------|
| <b>ISSQN</b>                     | R\$ 0,00         | R\$ 3.139,31    |
| <b>PIS</b>                       | R\$ 0,00         | R\$ 1.020,28    |
| <b>COFINS</b>                    | R\$ 0,00         | R\$4.708,97     |
| <b>IRPJ</b>                      | R\$ 0,00         | R\$ 7.534,35    |
| <b>CSLL</b>                      | R\$ 0,00         | R\$4.520,61     |
| Simples Nacional                 | R\$ 26.574,26    | R\$ 0,00        |
| Total tributos a recolher em R\$ | R\$ 26.574,26    | R\$ 20.923,51   |

**Tabela 20: Comparação dos regimes de tributação: Simples Nacional e Lucro Presumido para a atividade de Representação Comercial**

**Fonte: Autoria Própria.**

Para a atividade de Representação Comercial, conforme se verifica na tabela 20, ocorreu o contrário, o regime que proporcionou menor valor a recolher dos tributos foi o Lucro Presumido. Isso provavelmente ocorre devido essa atividade não possuir funcionários e por isto não teve impostos sobre a folha.

Por outro lado, o resultado também é devido à alíquota elevada do anexo VI para a atividade de Representação Comercial. Conforme já mencionado, é um fato importante a ser considerado, pois o fato da alteração na legislação proporcionar o opção de optar pelo simples nacional, a atividade deve considerar que tal privilégio realmente, após a comprovação com os cálculos realizados neste trabalho, está mais ligado ao fato de ter uma simplificação e desburocratização para as empresas, e não exatamente uma economia tributária.

Portanto é possível identificar que a atividade de Representação Comercial deve ficar no regime de tributação Lucro Presumido. E a atividade de Transportes Rodoviários seria mais vantajosa se fosse uma empresa separada e tributada pelo Simples Nacional.

Através da tabela 21 é possível identificar a diferença nos gastos tributários da empresa.

| Comparação                      | Representação    | Transportes             | Representação e  |  |
|---------------------------------|------------------|-------------------------|------------------|--|
|                                 | Comercial        | Rodoviários             | Transportes      |  |
| Regimes de Tributação           | Lucro Presumido  | <b>Simples Nacional</b> | Lucro Presumido  |  |
| Total dos gastos<br>tributários | 20.923,51<br>R\$ | 19.848,73<br>R\$        | R\$<br>46.879,67 |  |

**Tabela 21: Comparação dos gastos tributários totais das atividades distintas cada qual em seu regime de tributação mais vantajoso com as atividades no mesmo regime de tributação**

**Fonte: Autoria Própria.**

A tabela 21 demonstra que os gastos tributários da empresa se ela continuar com as duas atividades é de R\$46.879,67. Porém se houver a separação das atividades, a soma dos gastos tributários chega a R\$40.772,24, gerando assim uma economia de R\$6.107,43 no ano.

### 4.5.1 Sugestões para o administrador da empresa

A orientação a passar para o administrador da empresa é que seria mais vantajoso em relação à redução dos gastos tributários, a atividade de representação comercial continuar tributada pelo regime com base no lucro presumido e constituir uma nova empresa apenas com a atividade de Transportes Rodoviários e optar pelo regime de tributação do Simples Nacional.

Conforme se verifica nos cálculos desse estudo de caso a economia dos gastos tributários com a separação das atividades em empresas distintas, seria em torno de R\$6.107,43 no ano.

Entretanto, é importante esclarecer que existem outros fatores a serem levados em consideração quando se fala em separar as atividades. Como por exemplo: (i) O gasto com a alteração contratual, retirando a atividade de transportes rodoviários de cargas do contrato social da empresa; (ii) Gasto com a constituição da nova empresa com a atividade de transportes optando pelo Simples Nacional; (iii) Gastos com dois honorários contábeis, pois serão duas empresas distintas; e (iv) Gastos duplicado de taxas, como por exemplo, de alvará e licença sanitária.

Diante das considerações apresentadas o administrador da empresa precisa analisar se a economia tributária identificada, não será totalmente abatida pelos gastos que teria com a separação das atividades. Orienta-se fazer uma pesquisa dos preços dos serviços contábeis nos escritórios de contabilidade para orçar os gastos citados a cima e identificar a viabilidade da separação da atividade.

## 5 **CONSIDERAÇÕES FINAIS**

O presente trabalho teve por objetivo identificar como reduzir os gastos tributários por meio do planejamento tributário em uma empresa que atua nos setores de representação comercial e transporte rodoviário de carga no município de Pato Branco – PR.

Para que este objetivo fosse alcançado, foi necessário calcular os gastos tributários da empresa com base nas informações e controles da contabilidade, posteriormente analisar através dos gastos tributários apurados qual regime de tributação proporciona maior economia tributária, e também estudar se a possibilidade de separação das duas atividades em empresas distintas proporcionaria uma maior redução nos gastos tributários e por fim mostrar como o planejamento tributário aplicado nesta empresa foi capaz de identificar uma redução de seus gastos tributários e melhorar seus resultados.

O primeiro objetivo, com relação a calcular os gastos tributários da empresa com base nas informações e controles da contabilidade foi alcançado, sendo que foram utilizados os dados de 2014.

Após a realização dos cálculos foi possível alcançar o segundo e o terceiro objetivo. O segundo era analisar qual regime de tributação proporciona maior economia tributária para a empresa analisada. Através dessa análise verificou-se uma econômica tributária maior no regime de tributação Lucro Presumido.

O terceiro objetivo era estudar se a separação das duas atividades em empresas distintas proporcionaria uma maior redução nos gastos tributários. Nesta fase do trabalho, foram efetuados cálculos apenas os regimes de tributação que são mais vantajosos para a empresa, o Simples Nacional e o Lucro Presumido.

Foi possível identificar que a atividade de Transportes Rodoviários de Cargas no regime de tributação Simples Nacional tem uma economia tributária maior que no regime com base no Lucro Presumido. Isso ocorreu provavelmente por esta atividade ter um funcionário, e devido a isto no regime com sabe no Lucro Presumido tem os impostos sobre a folha de pagamento, os quais no Simples Nacional são isentos e por isso não são pagos.

Já para a atividade de Representação Comercial verificou-se que a maior economia tributária está em optar pelo regime de tributação Lucro Presumido. Isso

provavelmente é porque no Simples Nacional, a alíquota do anexo VI, é elevada, e faz com que se torne inviável a opção pelo Simples Nacional. Conforme já mencionado no decorrer deste trabalho, este é um fato importante a ser considerado, pois o fato da alteração na legislação proporcionar a possibilidade de optar pelo simples nacional, a atividade deve considerar que tal privilégio realmente, está mais ligado ao fato de ter uma simplificação e desburocratização para as empresas, e não exatamente uma economia tributária.

E foi alcançado o último objetivo que era mostrar como o planejamento tributário foi capaz de trazer uma redução dos gastos tributários e uma otimização dos resultados para a empresa analisada.

Neste sentido, o planejamento tributário foi capaz de trazer uma redução dos gastos tributários para a empresa analisada através dos resultados apresentados, que mostraram qual regime de tributação é menos oneroso e traz maior lucro para a empresa. Também foi através do planejamento tributário que se verificou que a possibilidade da separação das duas atividades em empresas distintas cada qual em seu regime de tributação que proporciona maior econômica tributária, é mais vantajoso economicamente para a empresa.

Foi possível também comparar os resultados deste trabalho com os resultados dos estudos anteriores apresentados no referencial teórico. No caso da atividade de Transportes foi identificada uma maior diferença, pois cada estudo verificou um diferente regime de tributação vantajoso para a empresa analisada. Para Wessling (2011) foi o Lucro Real, para Araújo e Matias (2015) foi o Lucro presumido e no presente trabalho foi o Simples Nacional. Uma possível resposta para tal diferença é que cada empresa possui suas particularidades, sua localização, seu faturamento e estes são fatores que influenciam nos resultados. Portanto, para se poder ter uma melhor comparação, seria mais viável ter mais estudos para poder comparar.

No caso da atividade de Representação Comercial foi identificado o mesmo regime de tributação como mais vantajoso, mesmo as empresas estando em estados diferentes, pois a deste estudo localiza-se no Paraná e a de Simoni (2013) em Santa Catarina. Entretanto, ainda não é possível identificar uma semelhança para esta atividade, devido o estudo realizado por Simoni ter ocorrido em 2013, portanto ainda não havia a alteração na legislação possibilitando a opção dessa
atividade pelo Simples Nacional. O que talvez poderia trazer um resultado diferente no estudo da empresa.

Diante dos resultados dos estudos anteriores e os deste trabalho não possuírem uma semelhança significativa é importante ressaltar como é necessário aplicar um planejamento tributário nas empresas, pois como verificou-se cada empresa possui suas particularidades e devido a isto é necessário sempre fazer uma pesquisa específica na legislação para poder chegar a um cálculo mais preciso. É devido a este fato, que não houve a possibilidade de apresentar um padrão de regime de tributário para as atividades apresentadas.

E por fim, ressalta-se a total importância do planejamento tributário, pois com ele é possível identificar não apenas a escolha do regime de tributação menos oneroso, mas também de outras formas lícitas reduzir os gastos tributários, tendo assim uma otimização dos resultados da empresa. O que é de extrema importância nos tempos atuais, onde cada vez mais aumenta a carga tributária e as empresas precisam buscar alternativas para se manter ativas e competitivas no mercado.

## **REFERÊNCIAS**

ANDRADE, Maria Margarida. **Introdução à Metodologia do Trabalho Cientifico**. São Paulo: Atlas, 1993.

ARAÚJO, Conceição Aparecida Vasconcelos; MATIAS, Márcia Athayde. **Planejamento Tributário no Setor de Transporte Rodoviário de Carga**. Fonte: Pós em revista – a revista de pós graduação Newton Paiva – 2010. Disponível em: <http://blog.newtonpaiva.br/pos/wp-content/uploads/2013/02/E2-CONT-06.pdf>. Acesso em: 15 mar. 2015.

BARROS, A. J. S. e LEHFELD, N. A. S. **Fundamentos de Metodologia: Um Guia Para a Iniciação Científica.** 2 Ed. São Paulo: Makron Books, 2000.

CARVALHO, Paulo de Barros. **Teoria da norma tributária**. 2.ed.São Paulo: Revista dos tribunais, 1981.

CASTRO, Flávia de Almeida Viveiros de. **Gestão e Planejamento de tributos**. 2.ed. Rio de Janeiro: Editora FGV, 2011.

CÉSAR, Rogério. **Anexo VI no Simples Nacional.** 2014. Disponível em: <://www.contabeis.com.br/artigos/1757/anexo-vi-no-simples-nacional/>. Acesso em: 27 ago. 2015.

ECONET EDITORA. **Regimes Tributários.** Disponível em: <http://www.econeteditora.com.br/>. Acesso em 27 Jul. 2015

FABRETTI, Láudio C. **Contabilidade Tributária e Societária para Advogados**. 2 ed. São Paulo: Atlas, 2008.

GARCIA, Sérgio Renato Tejada. **Tributação pelo Simples Nacional – Alguns aspectos controversos.** Revista de Doutrina. 67 Edição. Disponível em: < http://www.revistadoutrina.trf4.jus.br/index.htm?http://www.revistadoutrina.trf4.jus.br/ artigos/edicao065/Sergio\_Garcia.html>. Acesso em: 30 jun. 2015.

GIL, Antonio C. **Como elaborar projetos de pesquisa**. 4 ed. São Paulo: Atlas, 2002.

LATORRACA, Nilton. **Direito tributário: impostos de renda das empresas**. 15 ed. São Paulo: Atlas, 2000.

LIZOTE, Suzete Antonieta. LANA, Jeferson. **A importância do Planejamento Tributário para a Lícita Redução dos Tributos e Otimização dos Lucros.** Simpósio de Excelência em Gestão e Tecnologia. 2012. Disponível em: < http://www.aedb.br/seget/arquivos/artigos12/1021676.pdf>. Acesso em: 12 fev. 2015.

MARCONI, M. A E Lakatos, E. M. **Técnicas de pesquisa: planejamento e execução de pesquisas, amostragens e técnicas de pesquisa, elaboração, análise e interpretação de dados**. São Paulo: ATLAS, 2008.

MINAYO, Maria Cecília de Souza. **Pesquisa Social: Teoria, método e criatividade**. 19 ed. Petrópolis: Vozes, 2001.

OLIVEIRA, Gustavo P. de. **Contabilidade Tributária**. 3 ed. São Paulo: Saraiva, 2009.

PÊGAS, Paulo H. **Manual de Contabilidade Tributária**.3 ed. Rio de Janeiro: Freitas Bastos, 2005.

PORTAL TRIBUTÁRIO. **Recolhimento por Estimativa – Lucro Real**. 2015. Disponível em: <http://www.portaltributario.com.br/guia/recolhimento\_estimativa.html> Acesso em: 19 ago. 2015.

RECEITA FEDERAL DO BRASIL **O que é Simples Nacional**. 2015. Disponível em: <www8.receita.fazenda.gov.br/SimplesNacional/Documentos/Pagina.aspx?id=3> Acesso em 1 mai. 2015.

RECEITA FEDERAL DO BRASIL. **Recolhimento Mensal do Imposto com Base em Estimativa**. 2005. Disponível em: < http://www.receita.fazenda.gov.br/PessoaJuridica/DIPJ/2005/PergResp2005/pr595a6 16.htm>. Acesso em 19 ago. 2015.

SIMONI, Anderson Bonfante**. Análise Tributária: Uma abordagem das opções de Regime de Tributação para uma empresa de Representação Comercial de Meleiro SC.** Trabalho de Conclusão de Curso de Ciências Contábeis. Universidade do Extremo Sul Catarinense – ENESC. 2013.

WESSLING, Lauana Aparecida. **A elaboração do planejamento tributário visando à maximização dos resultados de uma empresa de transporte rodoviário de cargas.** Trabalho de Conclusão de Curso – Universidade Tecnológica Federal do Paraná. Pato Branco, 2011.

ZANLUCA, Julio César, **A importância do contabilista no planejamento tributário**. **Disponível em: Disponível em: em: em:** [<http://www.portaldecontabilidade.com.br/noticias/inducao\\_legal.htm>](http://www.portaldecontabilidade.com.br/noticias/inducao_legal.htm) Acesso em 11 abr. 2015.